#### **МИНОБРНАУКИ РОССИИ ФЕДЕРАЛЬНОЕ ГОСУДАРСТВЕННОЕ БЮДЖЕТНОЕ ОБРАЗОВАТЕЛЬНОЕ УЧРЕЖДЕНИЕ ВЫСШЕГО ОБРАЗОВАНИЯ «ВОРОНЕЖСКИЙ ГОСУДАРСТВЕННЫЙ УНИВЕРСИТЕТ ИНЖЕНЕРНЫХ ТЕХНОЛОГИЙ»**

**УТВЕРЖДАЮ**

И.о. проректора по учебной работе

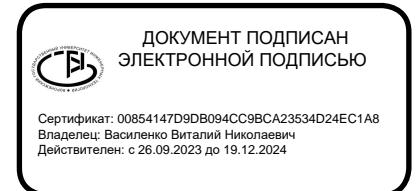

\_\_\_\_\_\_\_\_\_\_\_ Василенко В.Н.  $\overline{(no\text{a}nuc_b)}$   $(\Phi.M.O.)$ 

«30» мая 2024 г.

## **Р А Б О Ч А Я П Р О Г Р А ММ А Д ИС Ц ИП Л И Н Ы**

## **Электроснабжение промышленных предприятий и установок**

Направление подготовки

13.03.02 Электроэнергетика и электротехника

Направленность (профиль)

Электроснабжение, электрооборудование и электрохозяйство предприятий, организаций и учреждений

> Квалификация выпускника Бакалавр

> > Воронеж

#### **1. Цели и задачи дисциплины**

Целью освоения дисциплины «Электроснабжение промышленных предприятий и установок» является формирование компетенций обучающегося в области профессиональной деятельности и сфере профессиональной деятельности:

- 16 Строительство и жилищно-коммунальное хозяйство (в сфере проектирования и эксплуатации объектов электроэнергетики);

- 20 Электроэнергетика (в сферах электроэнергетики и электротехники).

Дисциплина направлена на решение типов задач профессиональной деятельности: - проектной;

- технологической;
- эксплуатационной;
- организационно управленческой;
- наладочной.

Программа составлена в соответствии с требованиями Федерального государственного образовательного стандарта высшего образования по направлению подготовки 13.03.02 Электроэнергетика и электротехника.

### **2. Перечень планируемых результатов обучения, соотнесенных с планируемыми результатами освоения основной образовательной программы**

В результате освоения дисциплины в соответствии с предусмотренными компетенциями обучающийся должен:

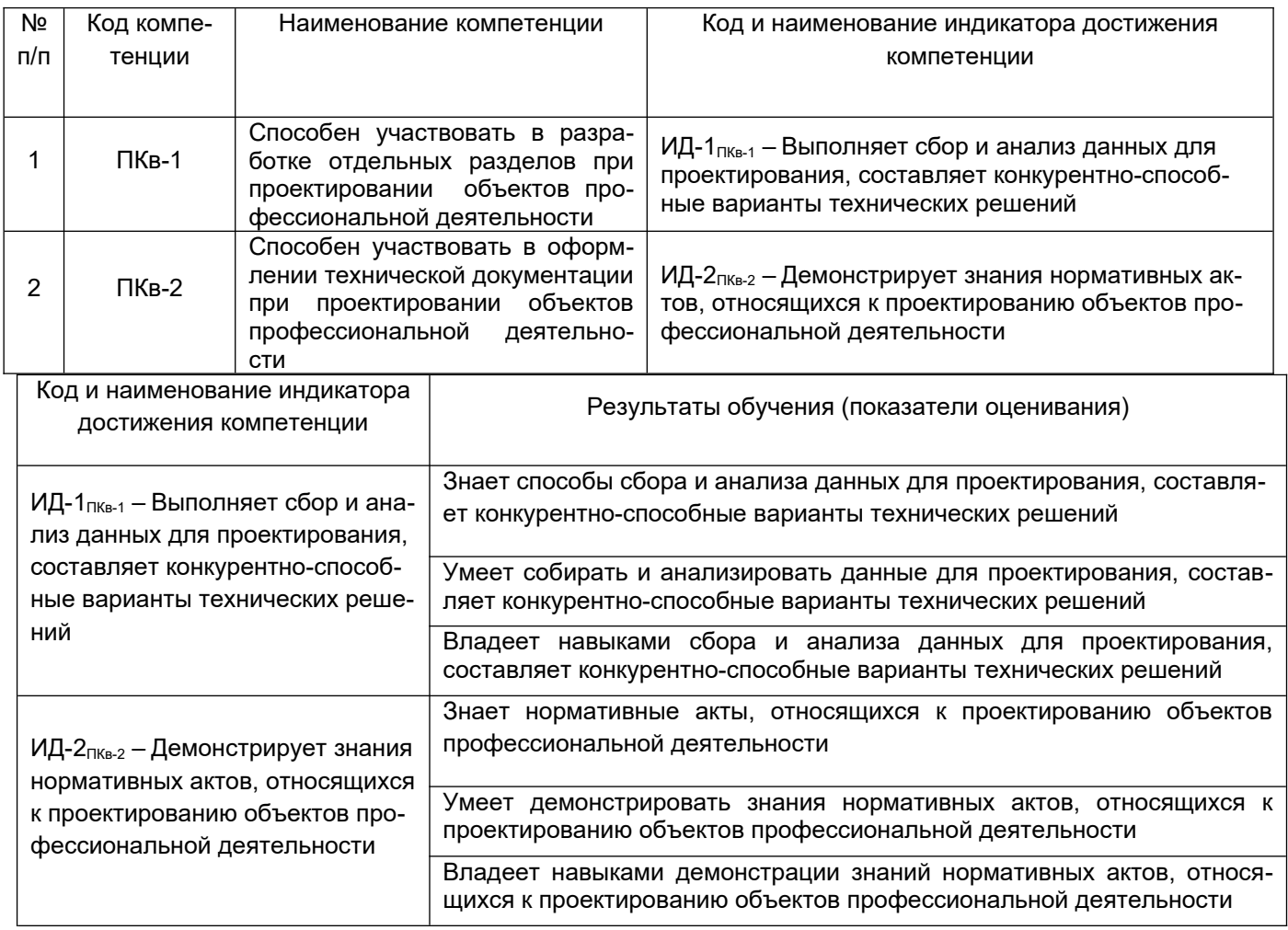

#### **3. Место дисциплины в структуре ОП ВО**

Дисциплина «Электроснабжение промышленных предприятий и установок» относится к модулю Блока 1 «Части формируемой участниками образовательных отношений» основной образовательной программы по направлению подготовки 13.03.02 «Электроэнергетика и электротехника», уровень образования - бакалавриат. Дисциплина является обязательной к изучению.

Изучение дисциплины «Электроснабжение промышленных предприятий и установок» основано на знаниях, умениях и навыках, полученных при изучении обучающимися следующих дисциплин: «Введение в электроэнергетику и электротехнику», «Теоретические основы электротехники», «Электрические машины и основы электропривода».

Дисциплина «Электроснабжение промышленных предприятий и установок» является предшествующей для освоения следующих дисциплин: «Проектная деятельность в электроэнергетике и электротехнике», «Диагностика, ремонт и монтаж электроэнергетического оборудования», «Расчет и конструирование энергетического оборудования», для проведения следующих практик: Производственная практика, проектная практика, Производственная практика, преддипломная практика, а так же выполнения ВКР.

#### **4. Объем дисциплины и виды учебной работы**

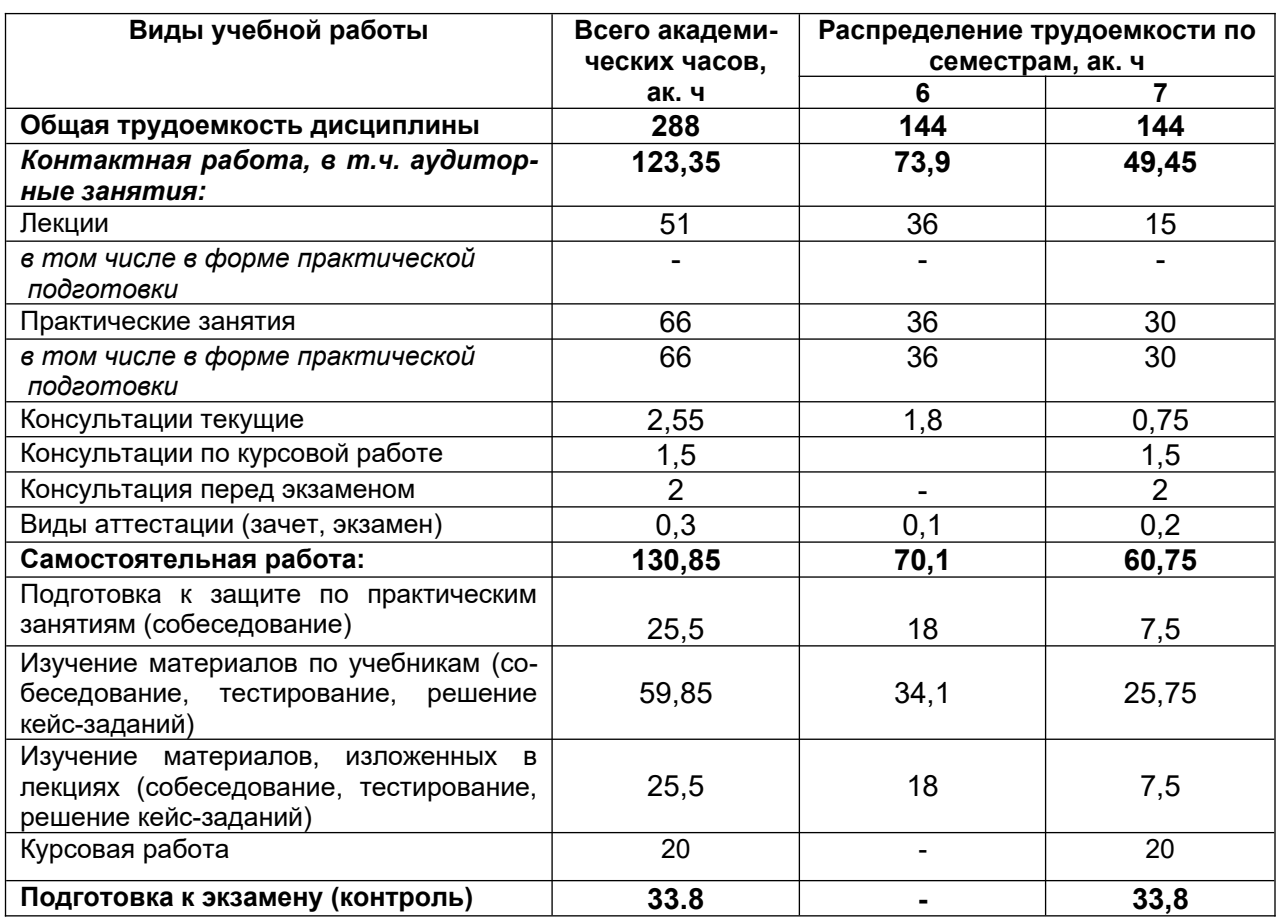

Общая трудоемкость дисциплины составляет 8 зачетных единиц.

#### **5 Содержание дисциплины, структурированное по темам с указанием отведенного на них количества академических часов и видов учебных занятий**

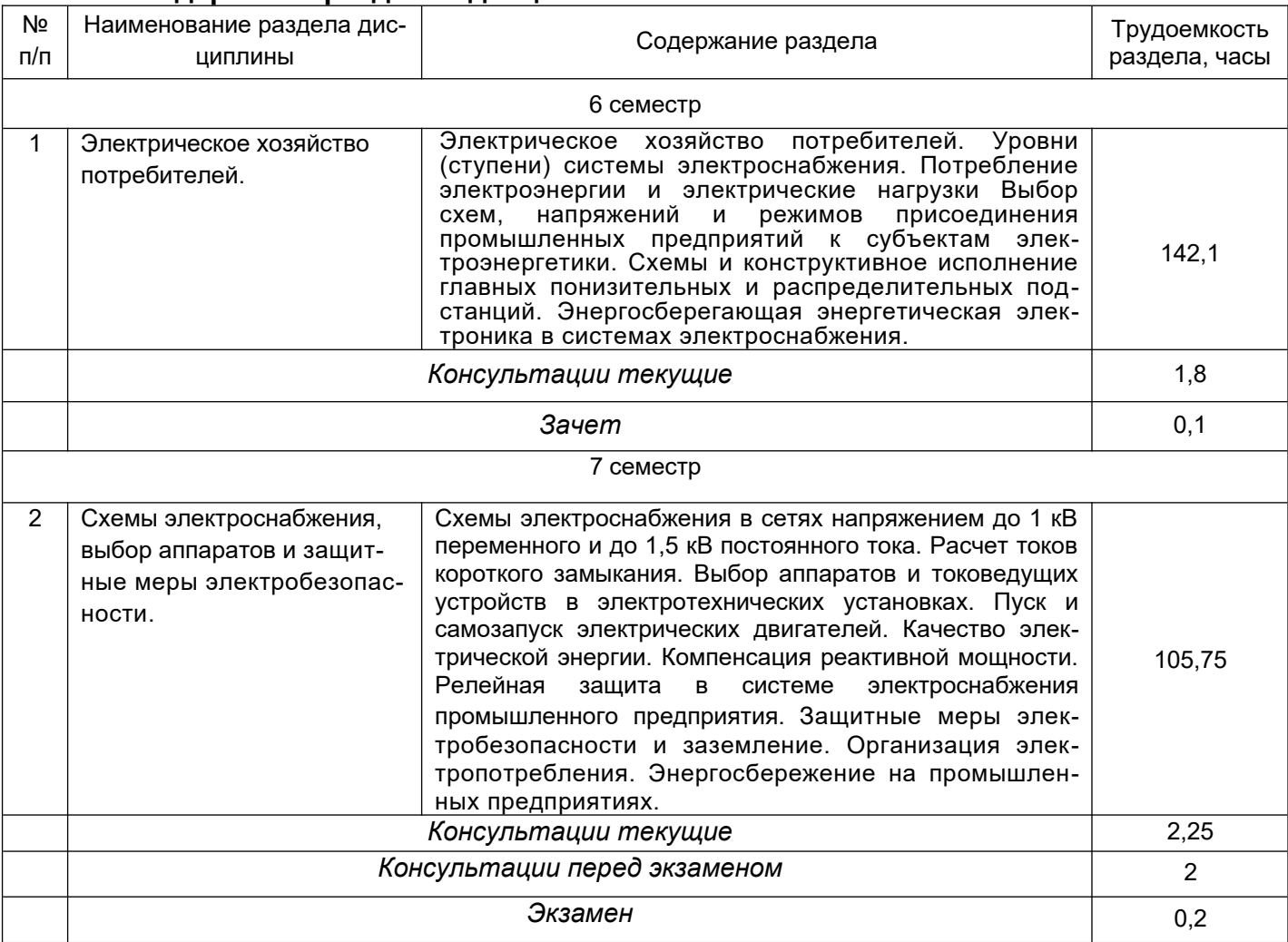

## **5.1 Содержание разделов дисциплины**

## **5.2 Разделы дисциплины и виды занятий**

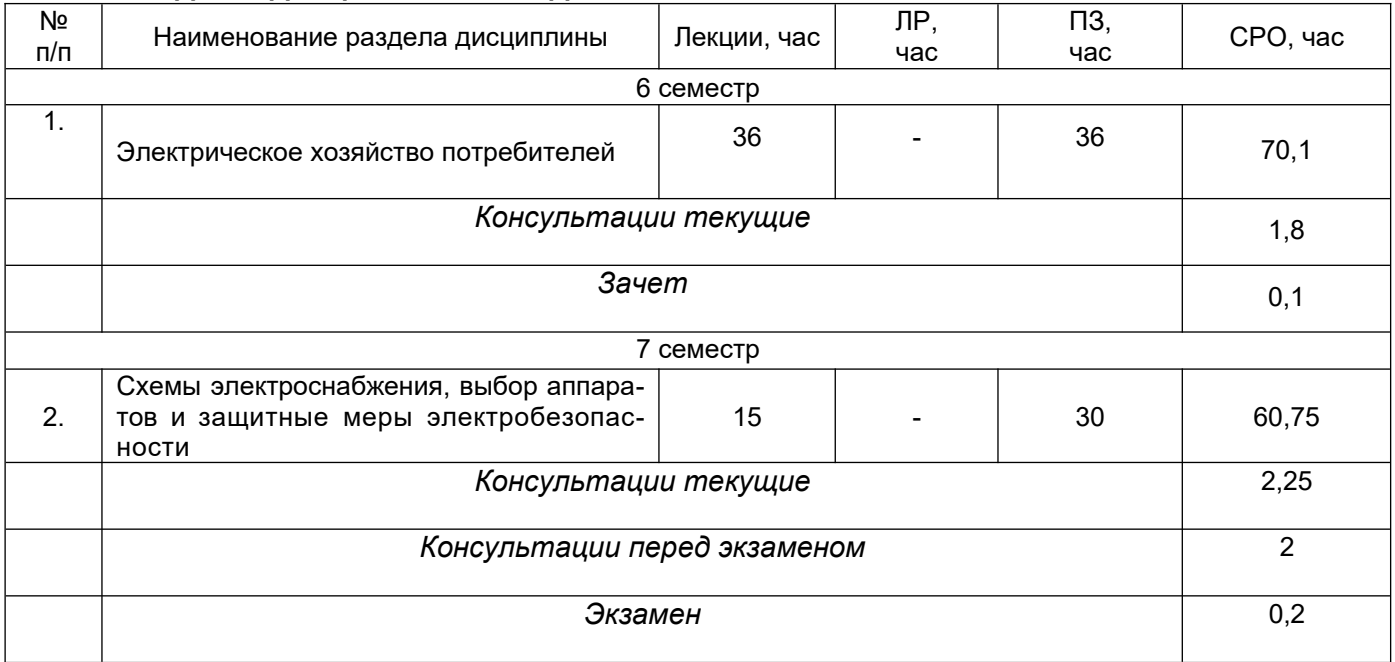

## 5.2.1 Лекции

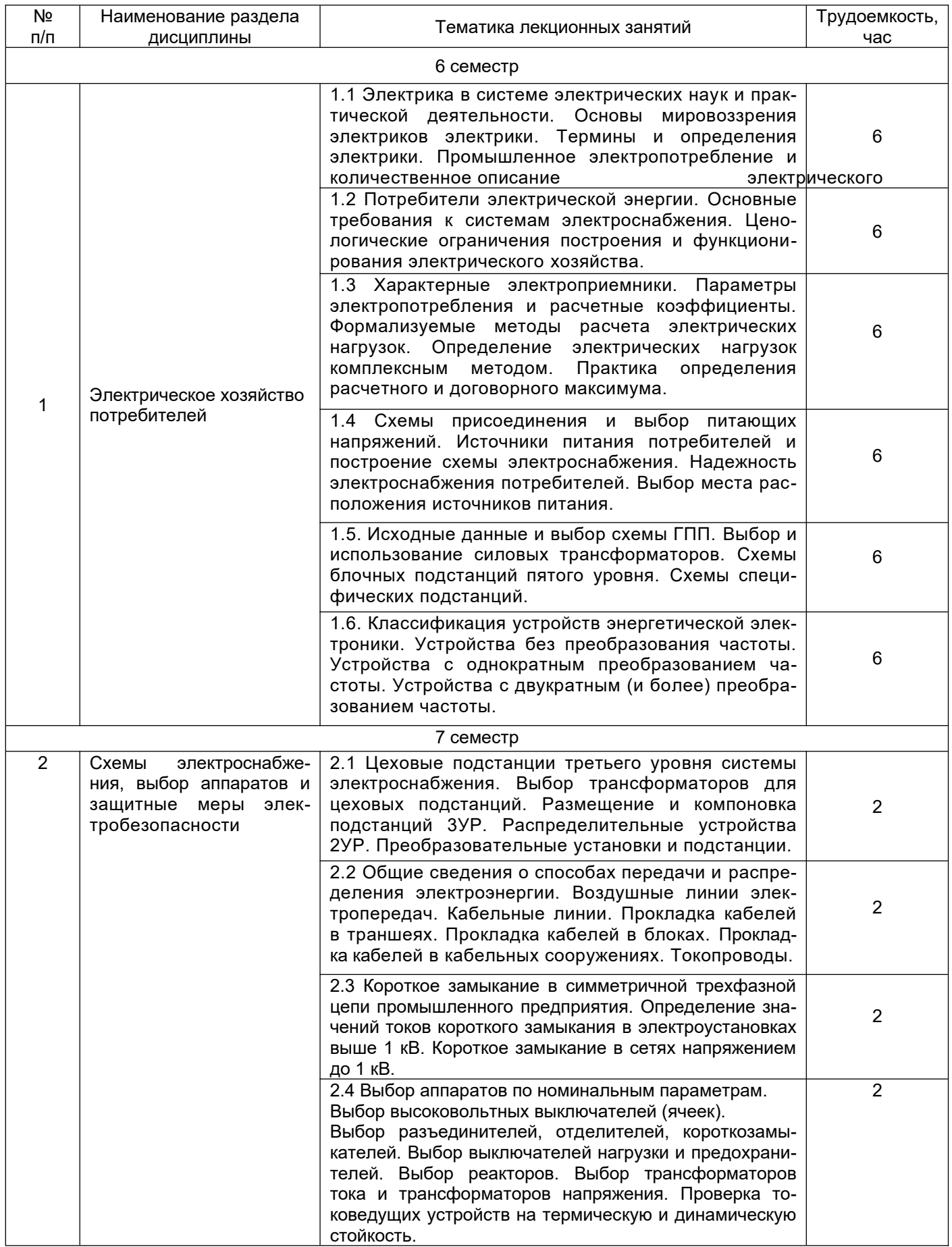

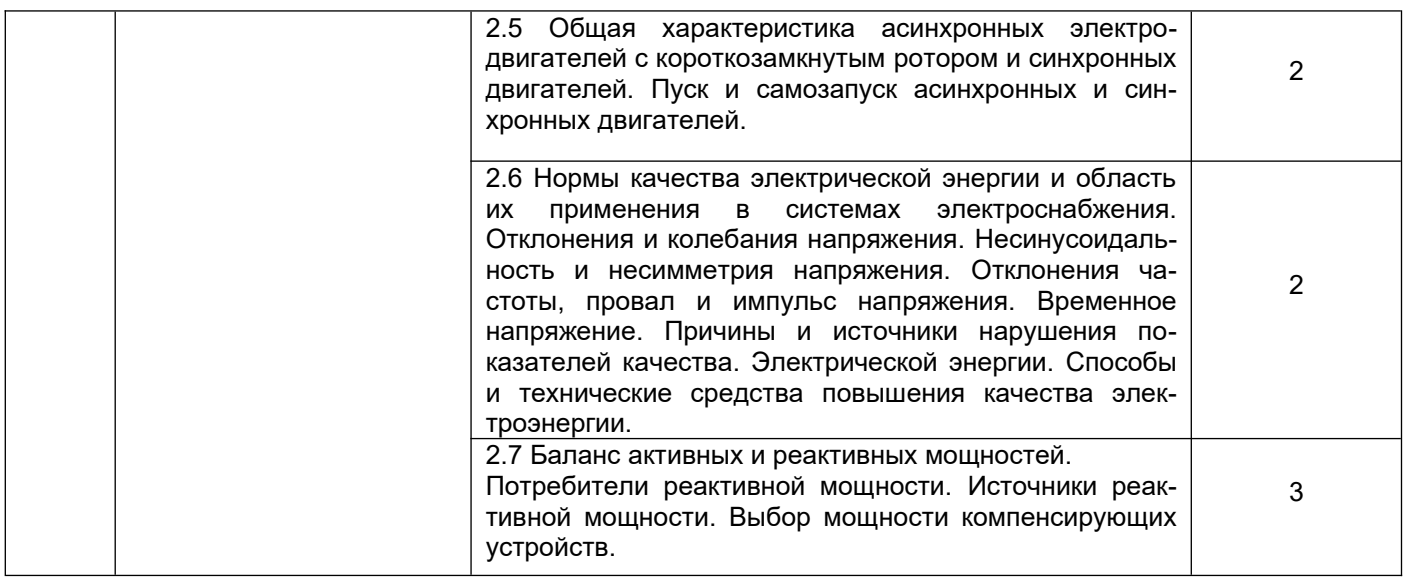

# 5.2.2Практические занятия

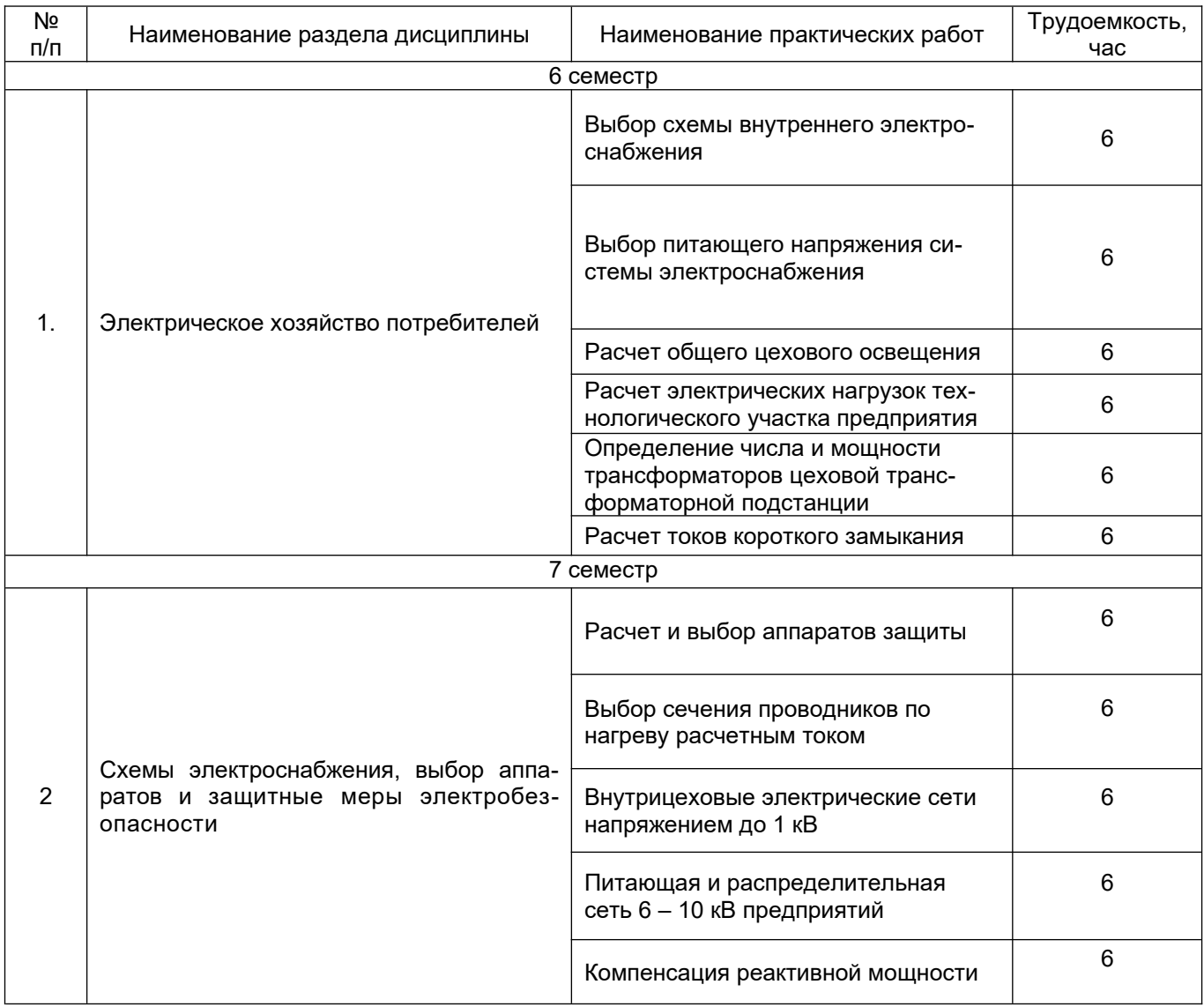

## 5.2.4 Самостоятельная работа обучающихся (СРО)

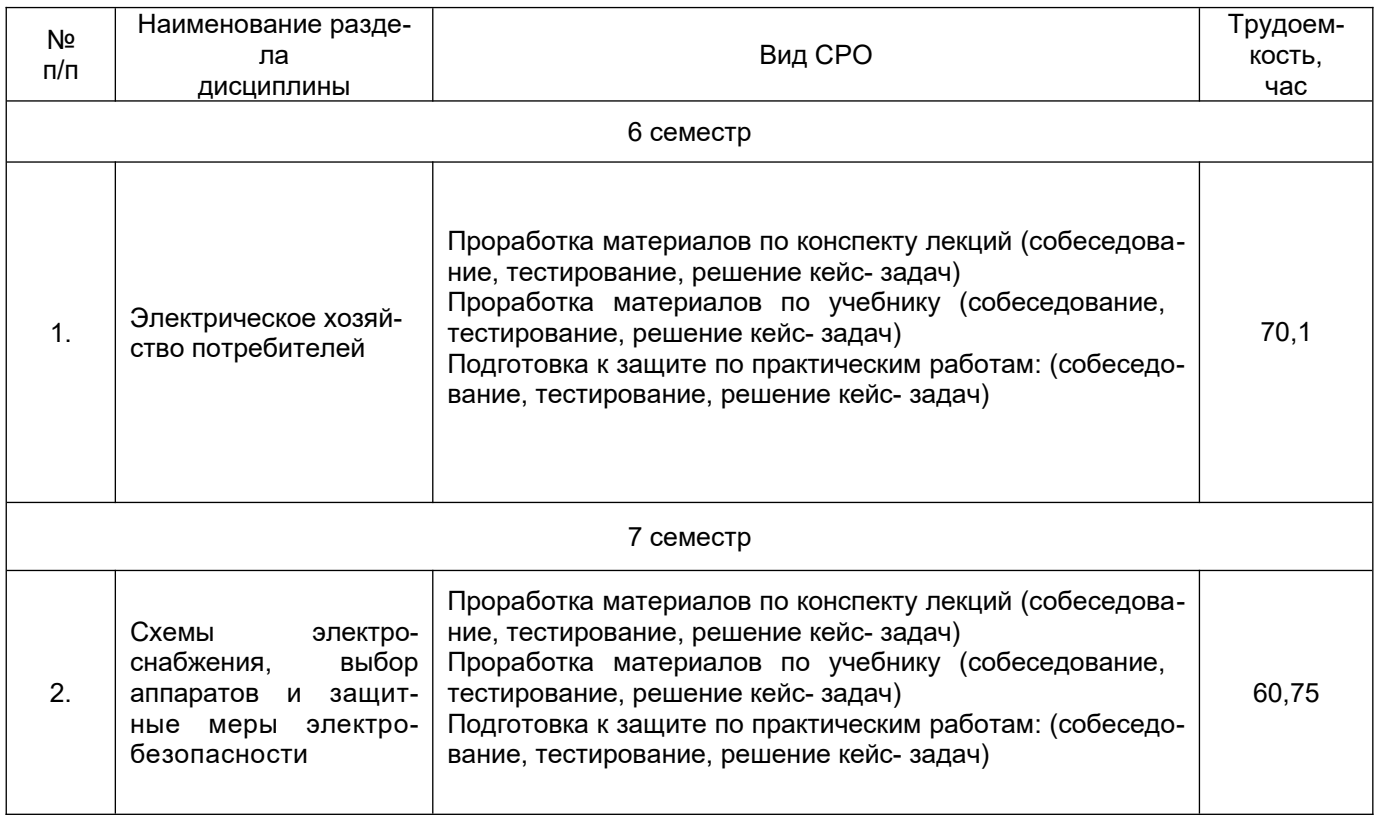

### **6 Учебно-методическое и информационное обеспечение дисциплины**

#### **6.1 Основная литература**

1. Бакшаева, Н. С. Электроснабжение промышленных предприятий : учебное пособие / Н. С. Бакшаева, А. А. Закалата, Л. В. Дерендяева. — Киров : ВятГУ, 2021 — Часть 1 — 2021. — 195 с. https://e.lanbook.com/book/390680

2. Бакшаева, Н. С. Электроснабжение промышленных предприятий : справочник / Н. С. Бакшаева, А. А. Закалата, Л. В. Дерендяева. — Киров : ВятГУ, 2021 — Часть 2 — 2021. — 253 с. https://e.lanbook.com/book/390683

3. Полуянович, Н. К. Монтаж, наладка, эксплуатация и ремонт систем электроснабжения промышленных предприятий / Н. К. Полуянович. — 8-е изд., стер. — Санкт-Петербург : Лань, 2023. — 396 с. https://e.lanbook.com/book/306821

### **6.2 Дополнительная литература**

1. Коновалов, Ю. В. Электроснабжение промышленных предприятий : учебное пособие / Ю. В. Коновалов. — Иркутск : ИРНИТУ, 2017. — 38 с. https://e.lanbook.com/book/164047

2. Сазыкин, В. Г. Общие принципы функционирования систем электроснабжения промышленных предприятий : учебное пособие / В. Г. Сазыкин, Н. Ю. Иванникова. — Мурманск : МГТУ, 2019. — 146 с. https://e.lanbook.com/book/142634

### **6.3 Перечень учебно-методического обеспечения для самостоятельной работы обучающихся**

1 .Данылив, М. М. Методические указания для обучающихся по освоению дисциплин (модулей) в ФГБОУ ВО ВГУИТ [Электронный ресурс]: методические указания для обучающихся на всех уровнях высшего образования / М. М. Данылив, Р. Н. Плотникова; ВГУ-ИТ, Учебно-методическое управление. - Воронеж: ВГУИТ, 2016. – 32 с. Режим доступа в электронной среде:

#### **6.4 Перечень ресурсов информационно-телекоммуникационной сети «Интернет», необходимых для освоения дисциплины**

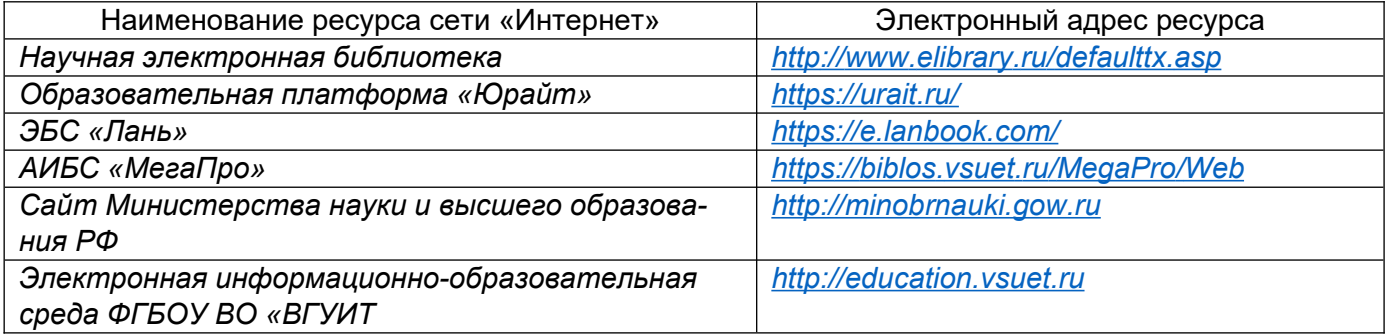

**6.5 Перечень информационных технологий**, **используемых при осуществлении образовательного процесса по дисциплине (модулю), включая перечень программного обеспечения, современных профессиональных баз данных и информационных справочных систем** 

*При изучении дисциплины используется программное обеспечение, современные профессиональные базы данных и информационные справочные системы: ЭИОС университета, в том числе на базе программной платформы «Среда электронного обучения 3KL», автоматизированная информационная база «Интернет-тренажеры», «Интернет-экзамен» и пр.* 

**При освоении дисциплины используется лицензионное и открытое программное обеспечение**

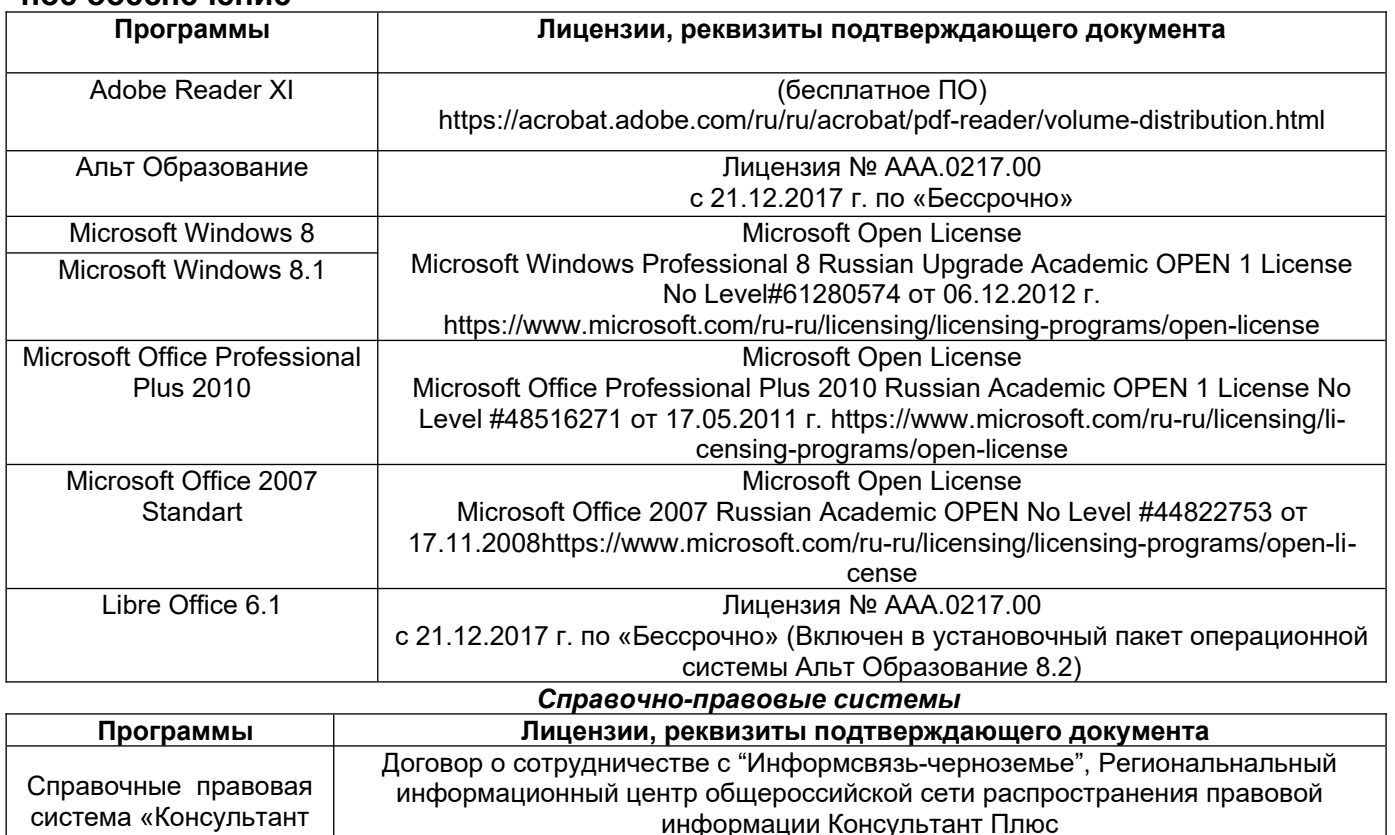

№ 8-99/RD от 12.02.1999 г.

Плюс»

Учебные аудитории для проведения учебных занятий, в том числе в формате практической подготовки включают:

Ауд. 53. Учебная аудитория для проведения учебных занятий: Мультимедийный проектор Epson EB-430 в комплекте с экраном 132x234 и креплением ELPMB27.

Ауд. 311. Учебная аудитория для проведения учебных занятий: Лабораторный стенд - "Мирэм" (10 шт.).

Ауд. 329. Учебная аудитория для проведения учебных занятий: Лабораторный стенд - "ЛЭС" (8 шт.), лабораторный стенд "ЭВ" (2 шт.).

Ауд. 333. Учебная аудитория для проведения учебных занятий: Лабораторный стенд "СИПЭМ" (3 шт.), лабораторный стенд "ЭВ" (2 шт.); мультимедийный проектор BENQ MS500 в комплекте с экраном; компьютер IntelCore i3 540 (1 шт.).

Ауд. 315. Компьютерный класс: Компьютер IntelCore i3 540 (5 шт.).

Дополнительно для самостоятельной работы обучающихся используются читальные залы ресурсного центра ВГУИТ оснащенные компьютерами со свободным доступом в сеть Интернет и библиотечным и информационно- справочным системам.

#### **8.Оценочные материалы для промежуточной аттестации обучающихся по дисциплине**

Оценочные материалы (ОМ) для дисциплины включают в себя:

- перечень компетенций с указанием этапов их формирования в процессе освоения образовательной программы;

- описание показателей и критериев оценивания компетенций на различных этапах их формирования, описание шкал оценивания;

-типовые контрольные задания или иные материалы, необходимые для оценки знаний, умений, навыков и опыта деятельности, характеризующих этапы формирования компетенций в процессе освоения образовательной программы.

-методические материалы, определяющий процедуры оценивания знаний, умений, навыков и опыта деятельности, характеризующих этапы формирования компетенций.

ОМ представляются отдельным компонентом и **входят в состав рабочей программы дисциплины.**

Оценочные материалы формируются в соответствии с П ВГУИТ «Положение об оценочных средствах».

### **ПРИЛОЖЕНИЕ А**

### **к рабочей программе**

## **1. Организационно-методические данные дисциплины для очно-заочной или заочной форм обучения**

## **1.1 Объемы различных форм учебной работы и виды контроля в соответствии с учебным планом**

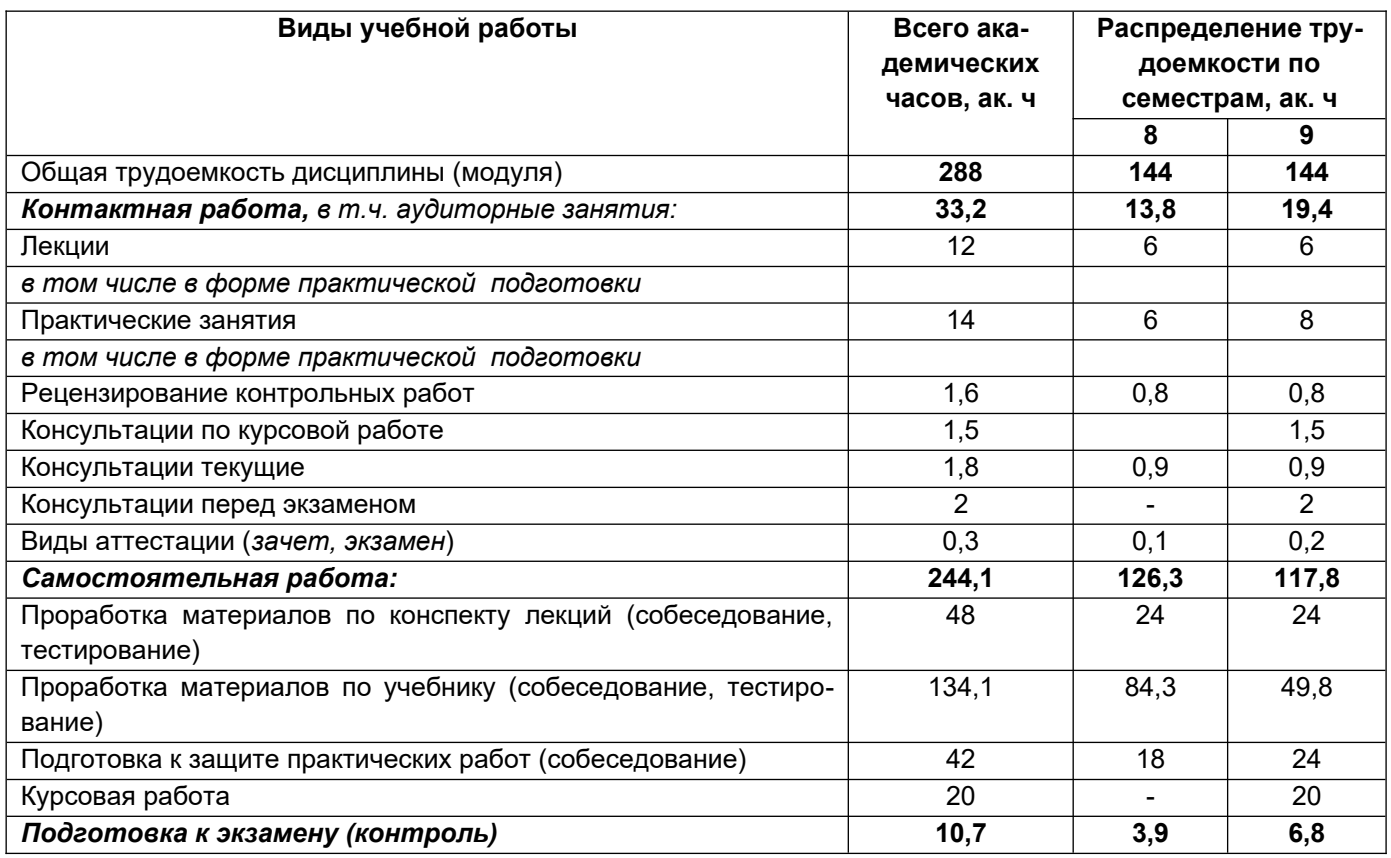

#### **ОЦЕНОЧНЫЕ МАТЕРИАЛЫ ДЛЯ ПРОМЕЖУТОЧНОЙ АТТЕСТАЦИИ**

по дисциплине

## **ЭЛЕКТРОСНАБЖЕНИЕ ПРОМЫШЛЕННЫХ ПРЕДПРИЯТИЙ И УСТАНОВОК**

# **1 Перечень компетенций с указанием этапов их формирования**

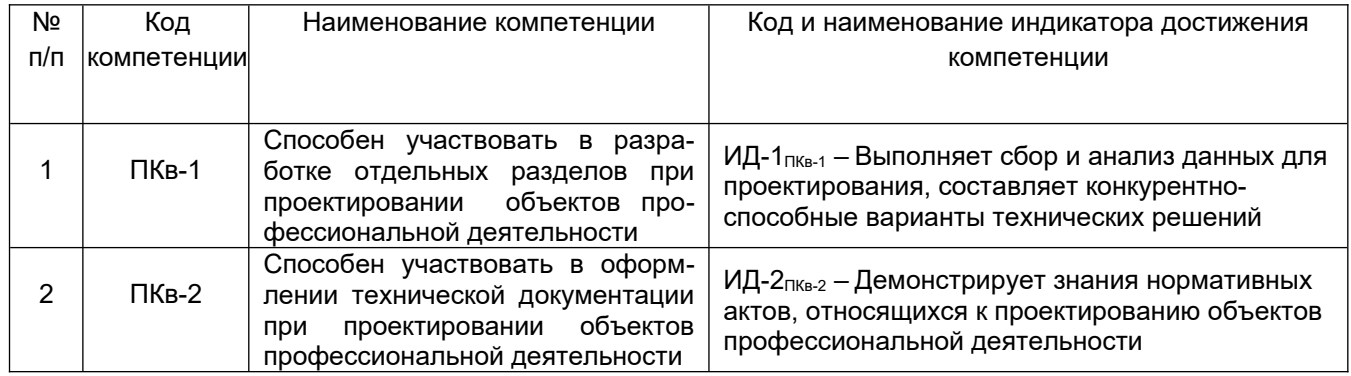

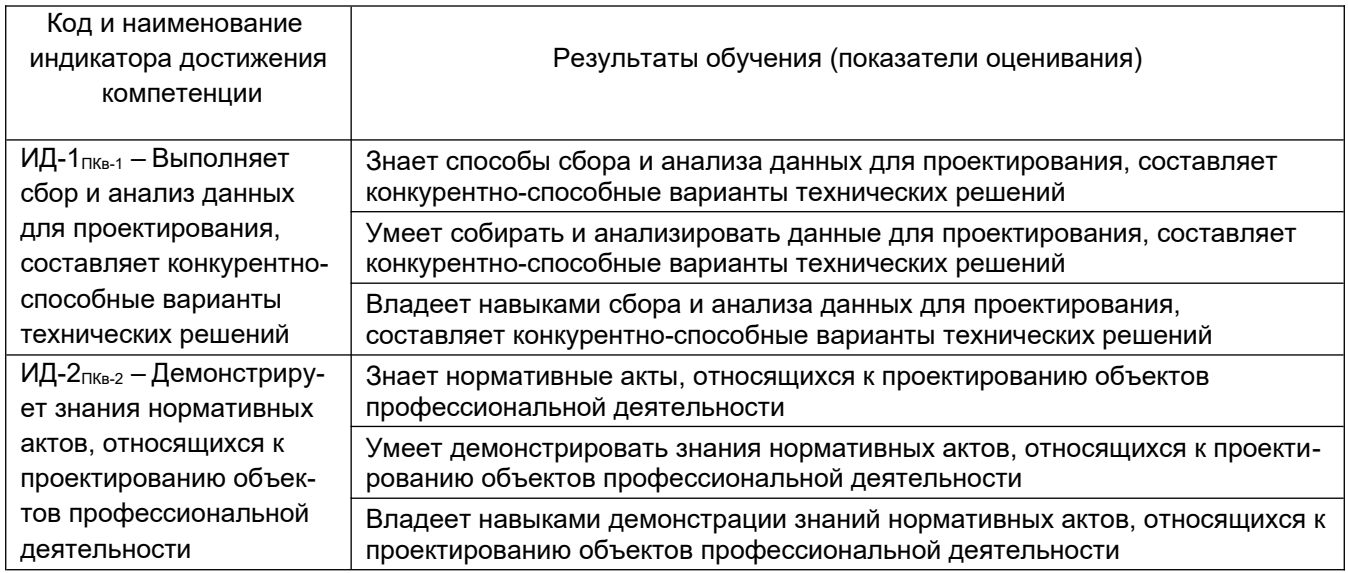

# **2 Паспорт оценочных материалов по дисциплине**

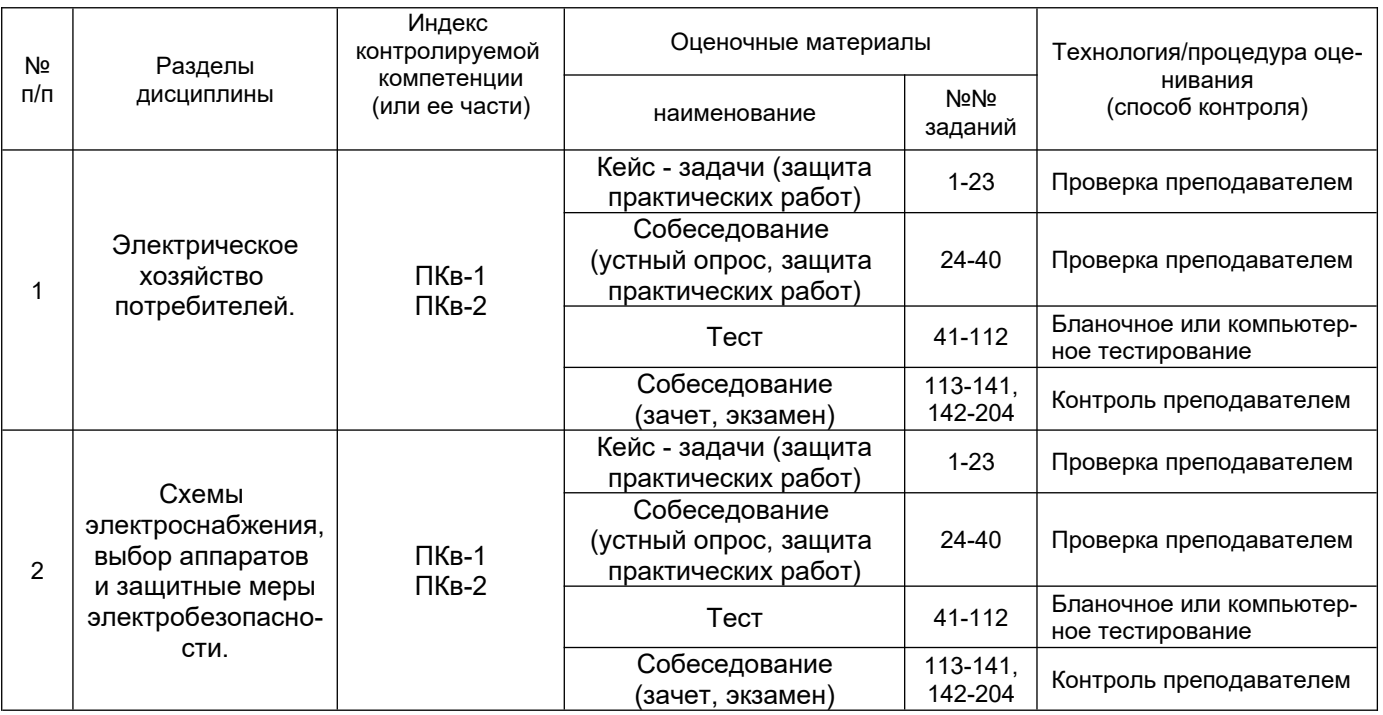

# **3 Оценочные материалы для промежуточной аттестации**

**Типовые контрольные задания или иные материалы, необходимые для оценки знаний, умений, навыков и (или) опыта деятельности, характеризующих этапы формирования компетенций в процессе освоения образовательной**

- **3.1 Кейс задачи (задания)** к защите практических работ.
- *ПКв-1 Способен участвовать в разработке отдельных разделов при проектировании объектов профессиональной деятельности*
- *ПКв-2 Способен участвовать в оформлении технической документации при проектировании объектов профессиональной деятельности*

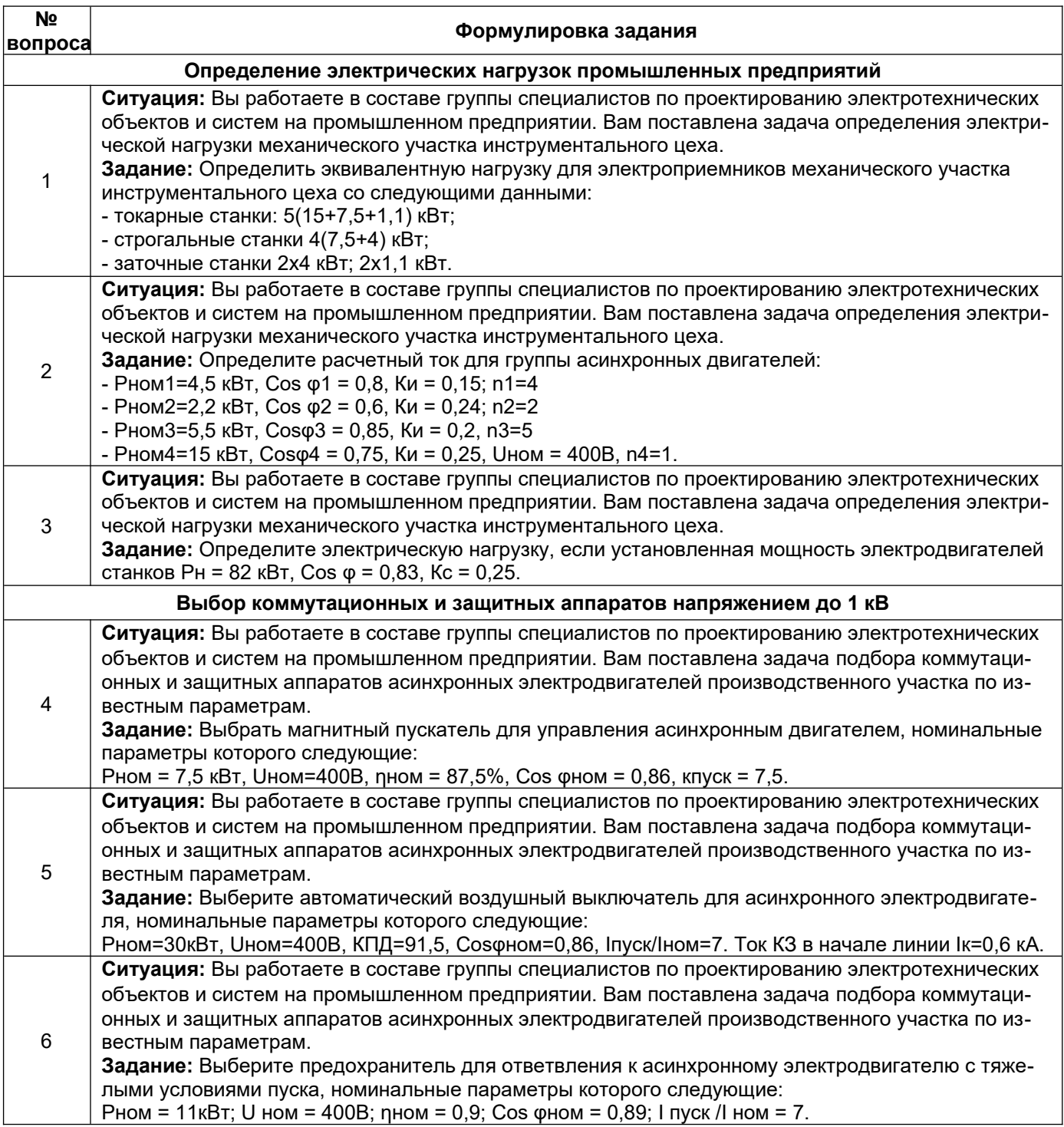

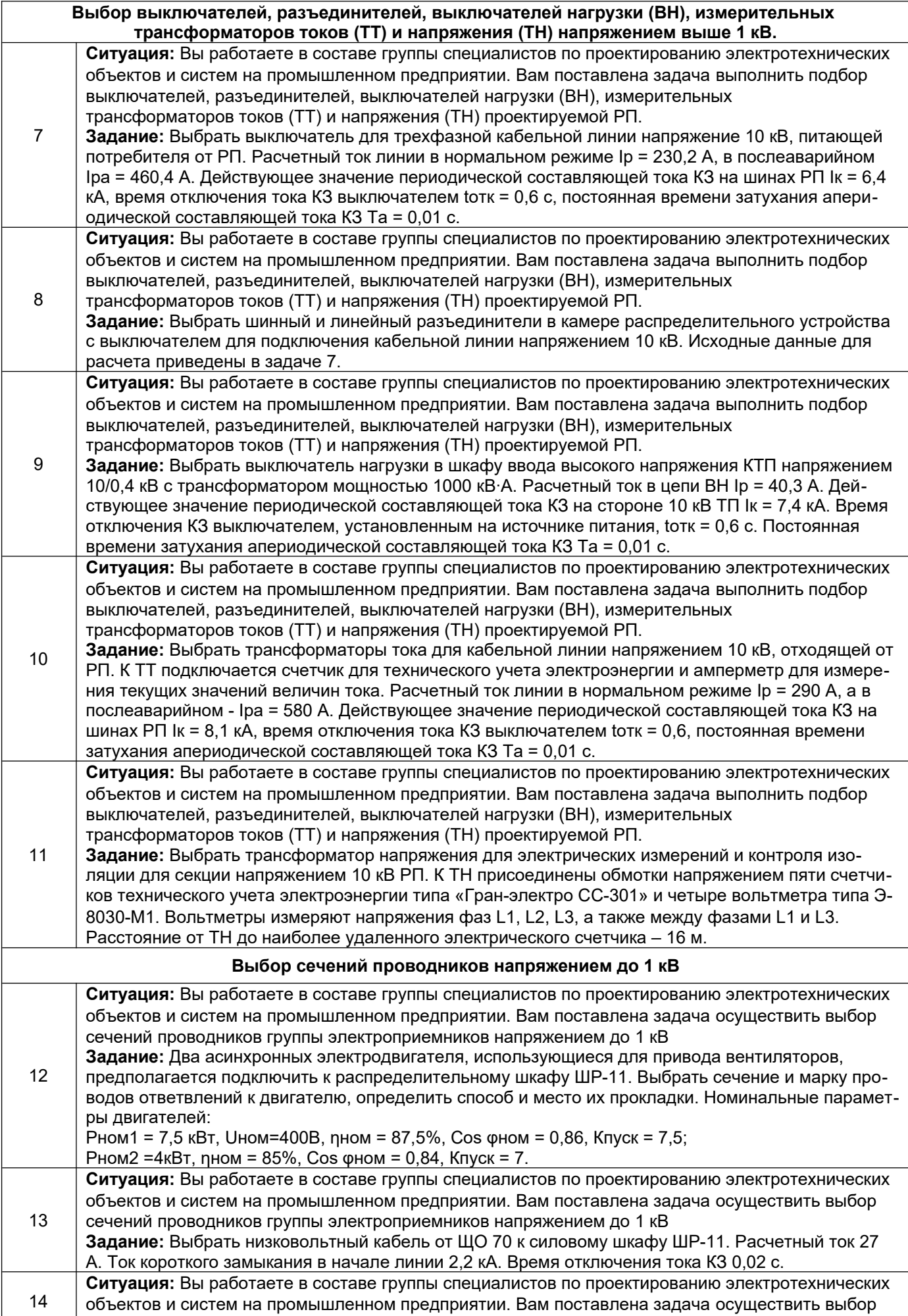

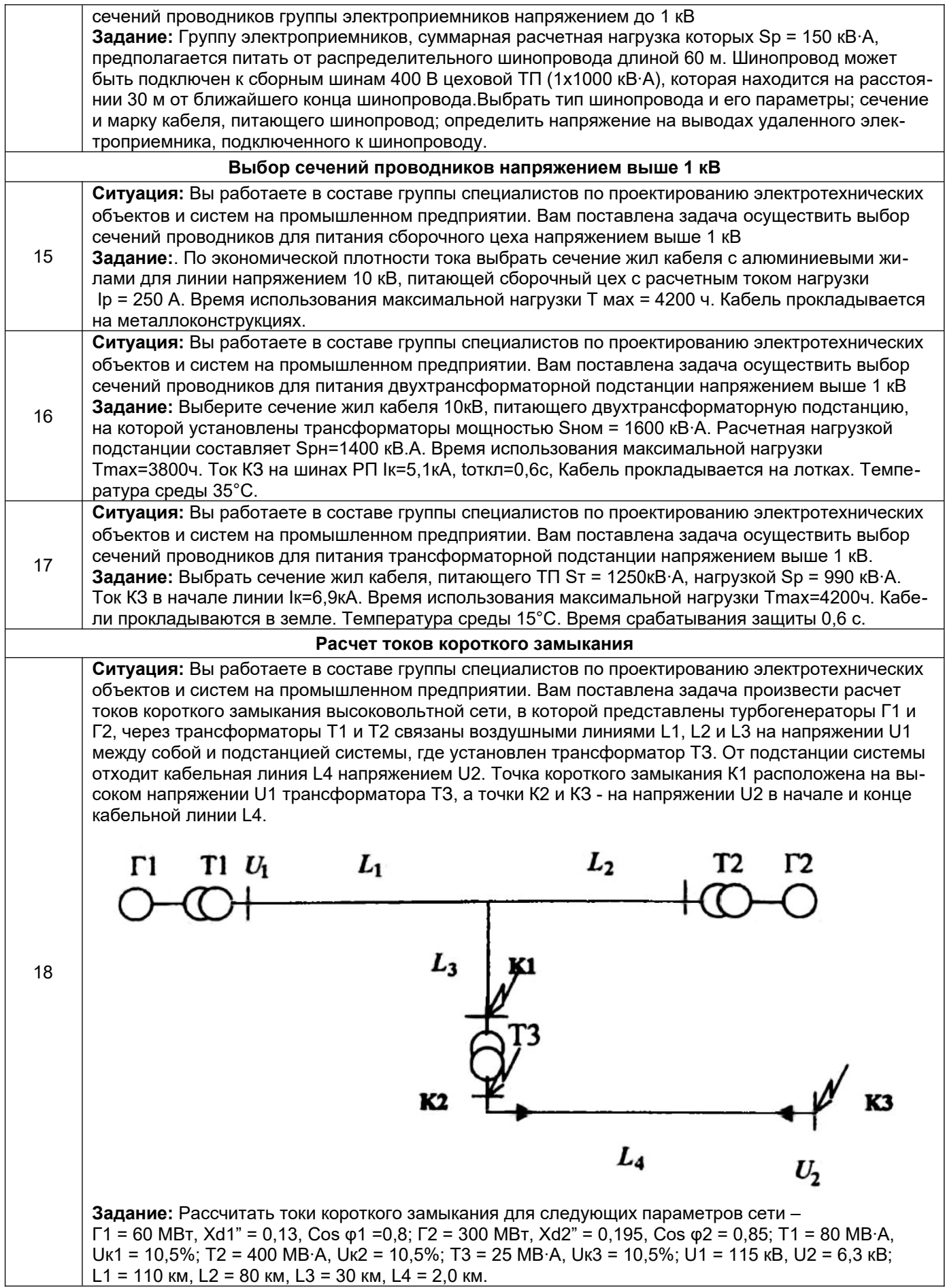

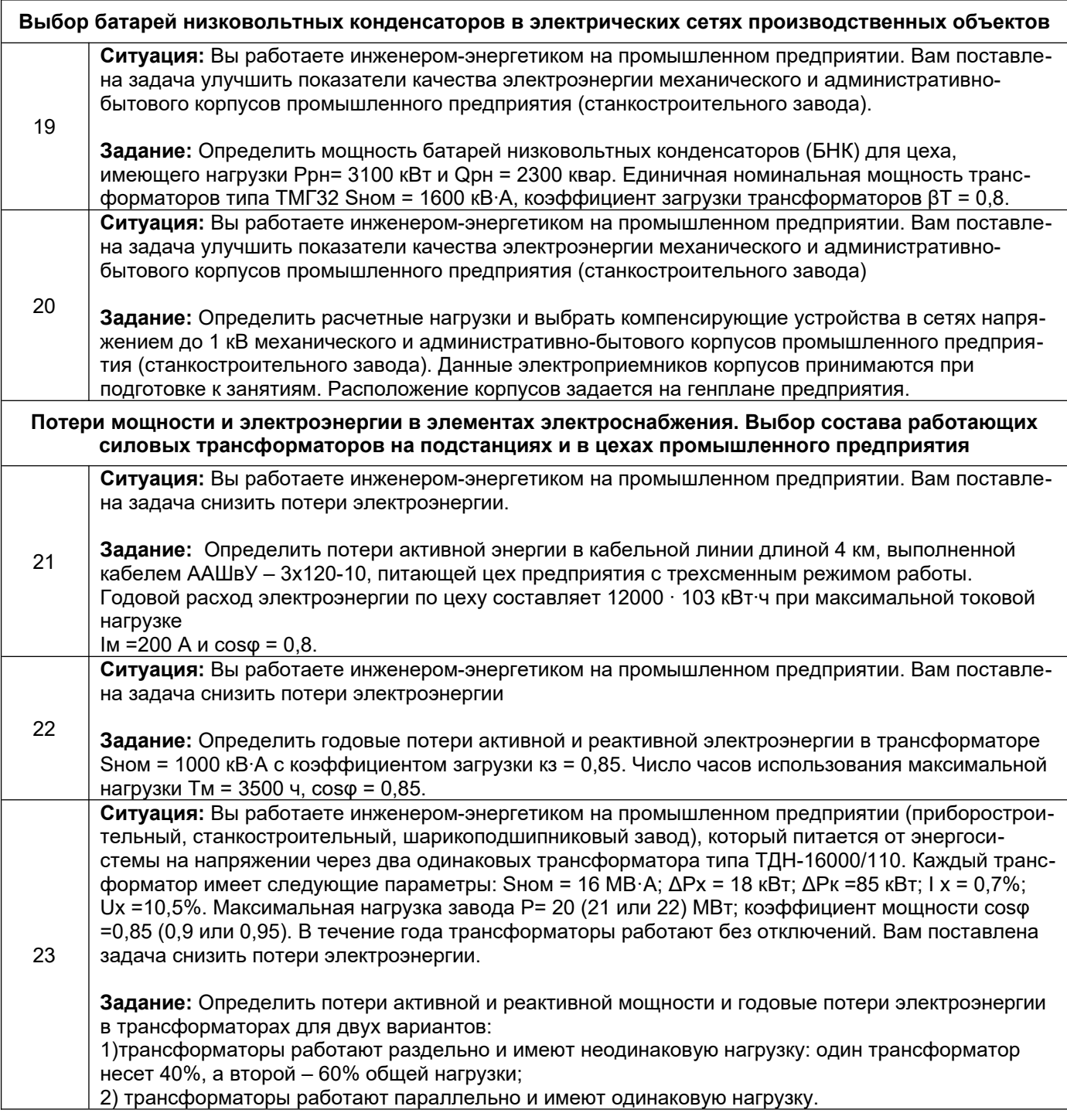

### **3.2 Собеседование** (защита практических работ)

- *ПКв-1 Способен участвовать в разработке отдельных разделов при проектировании объектов профессиональной деятельности*
- *ПКв-2 Способен участвовать в оформлении технической документации при проектировании объектов профессиональной деятельности*

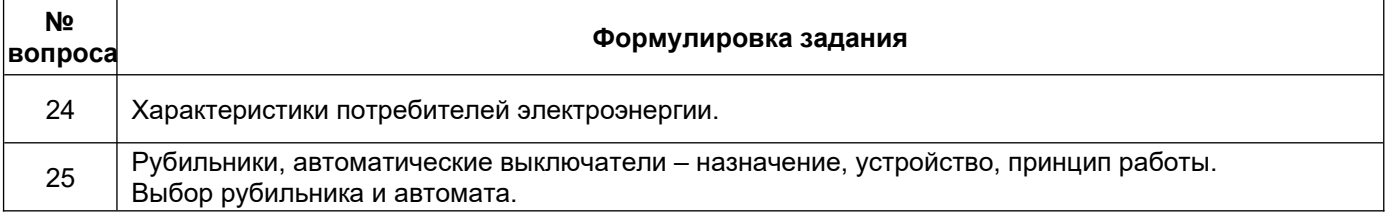

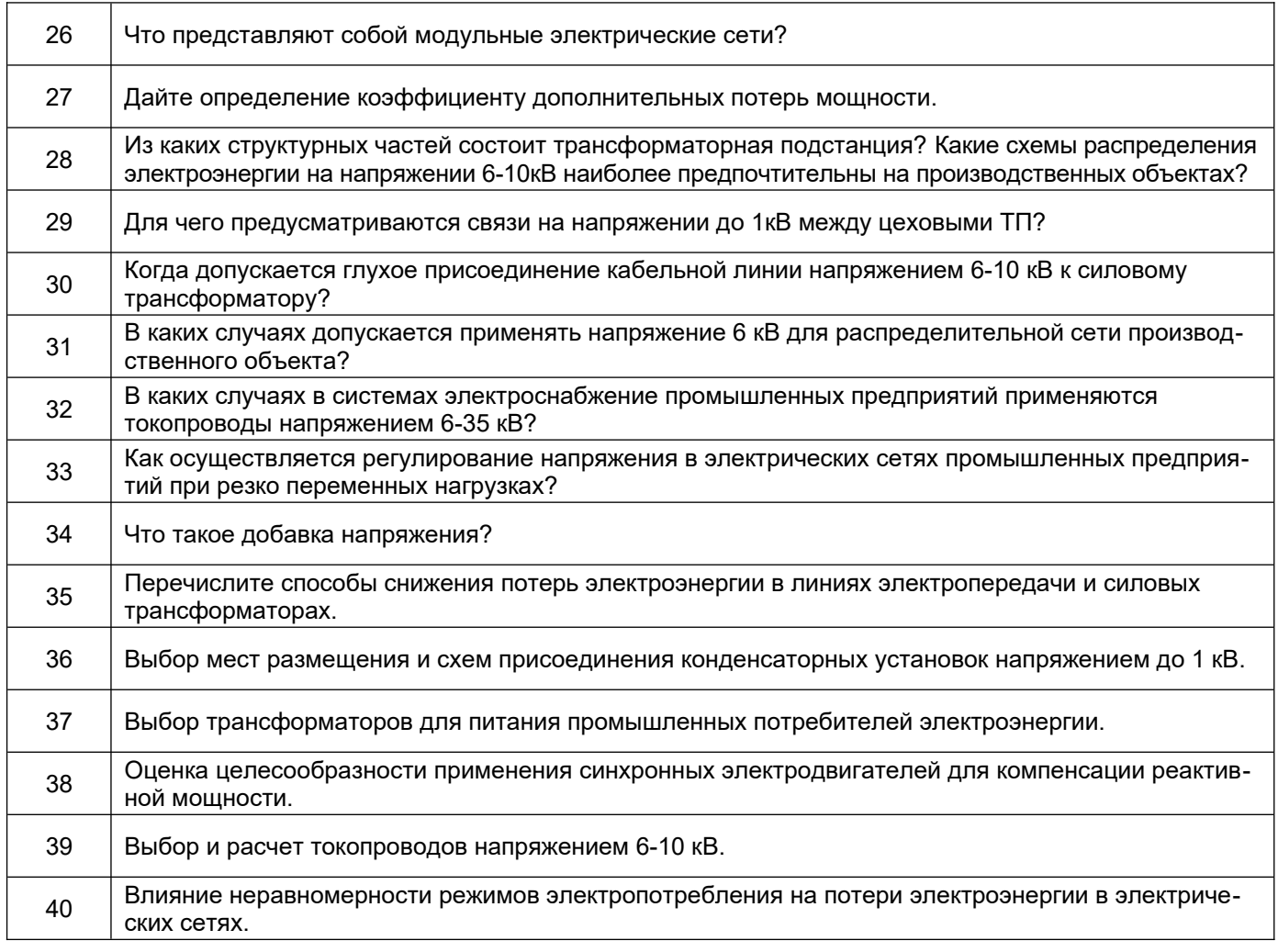

**3.3 Тесты** (банк тестовых заданий для контроля СРО, освоения лекционного материала )

*ПКв-1 Способен участвовать в разработке отдельных разделов при проектировании объектов профессиональной деятельности*

*ПКв-2 Способен участвовать в оформлении технической документации при проектировании объектов профессиональной деятельности*

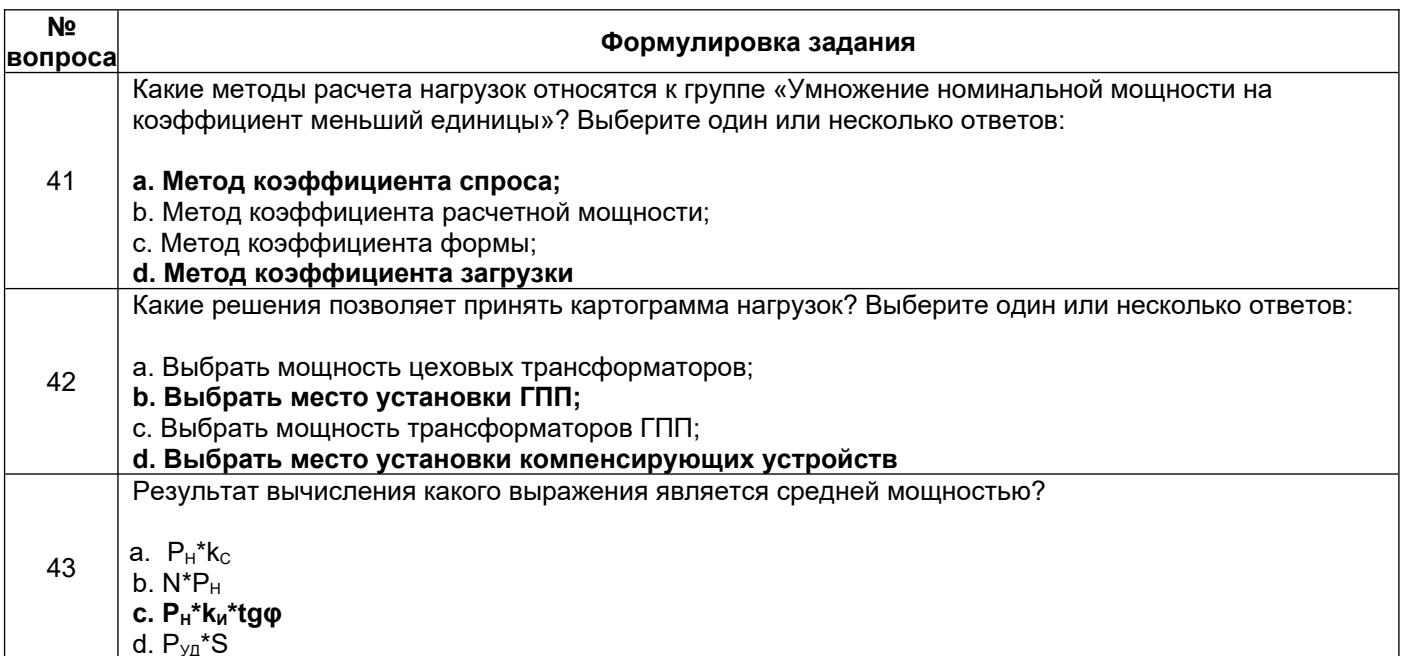

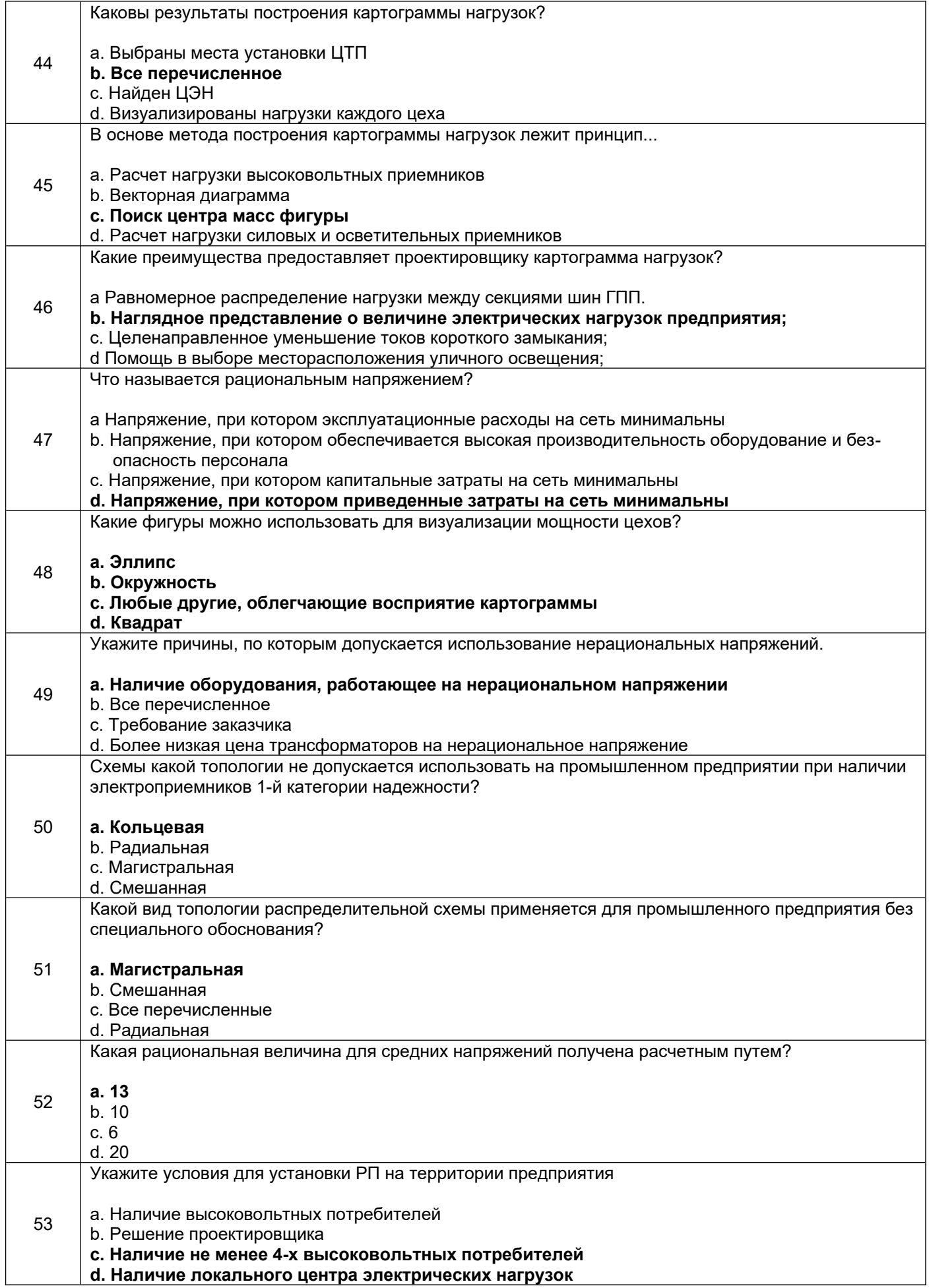

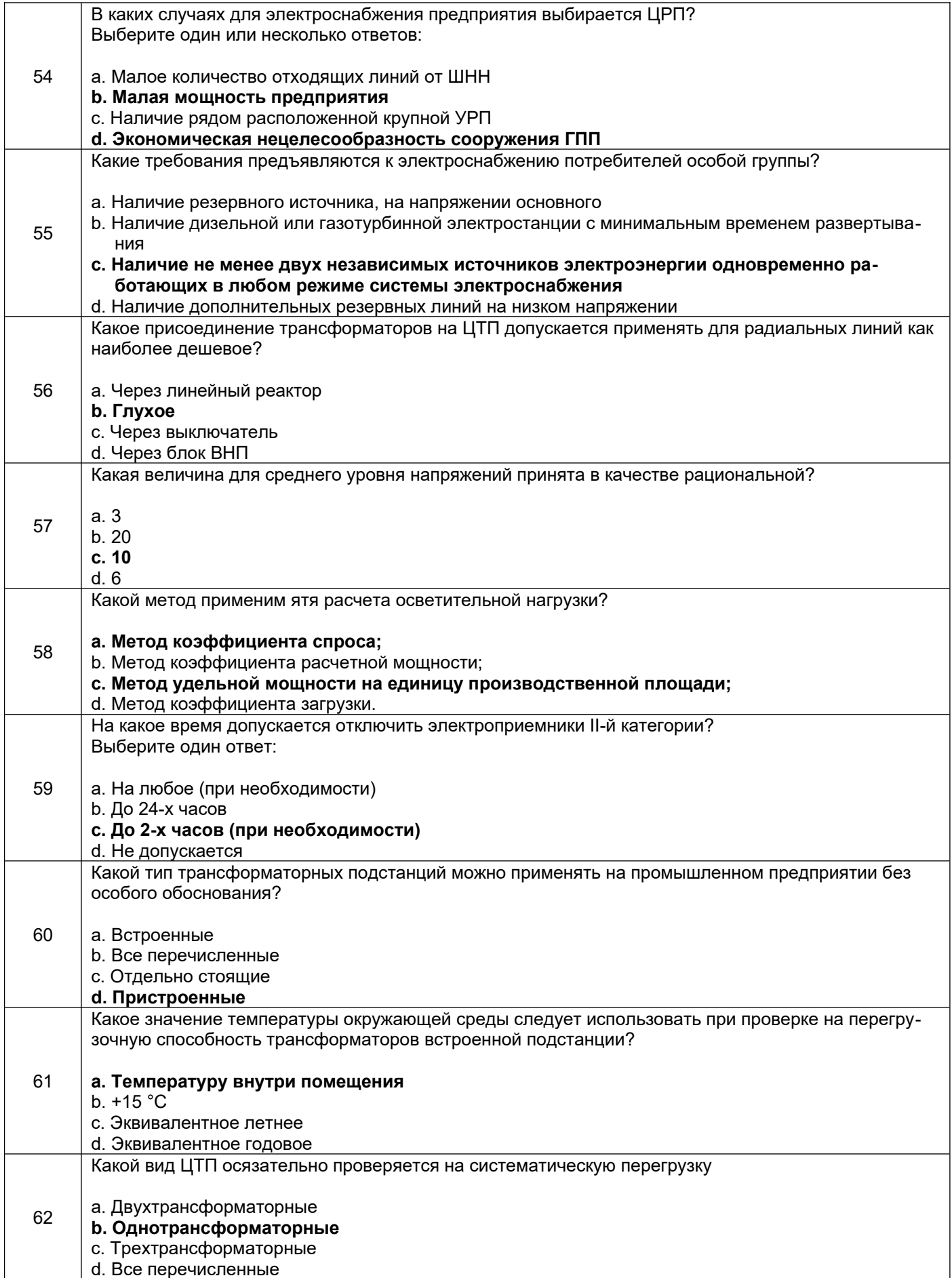

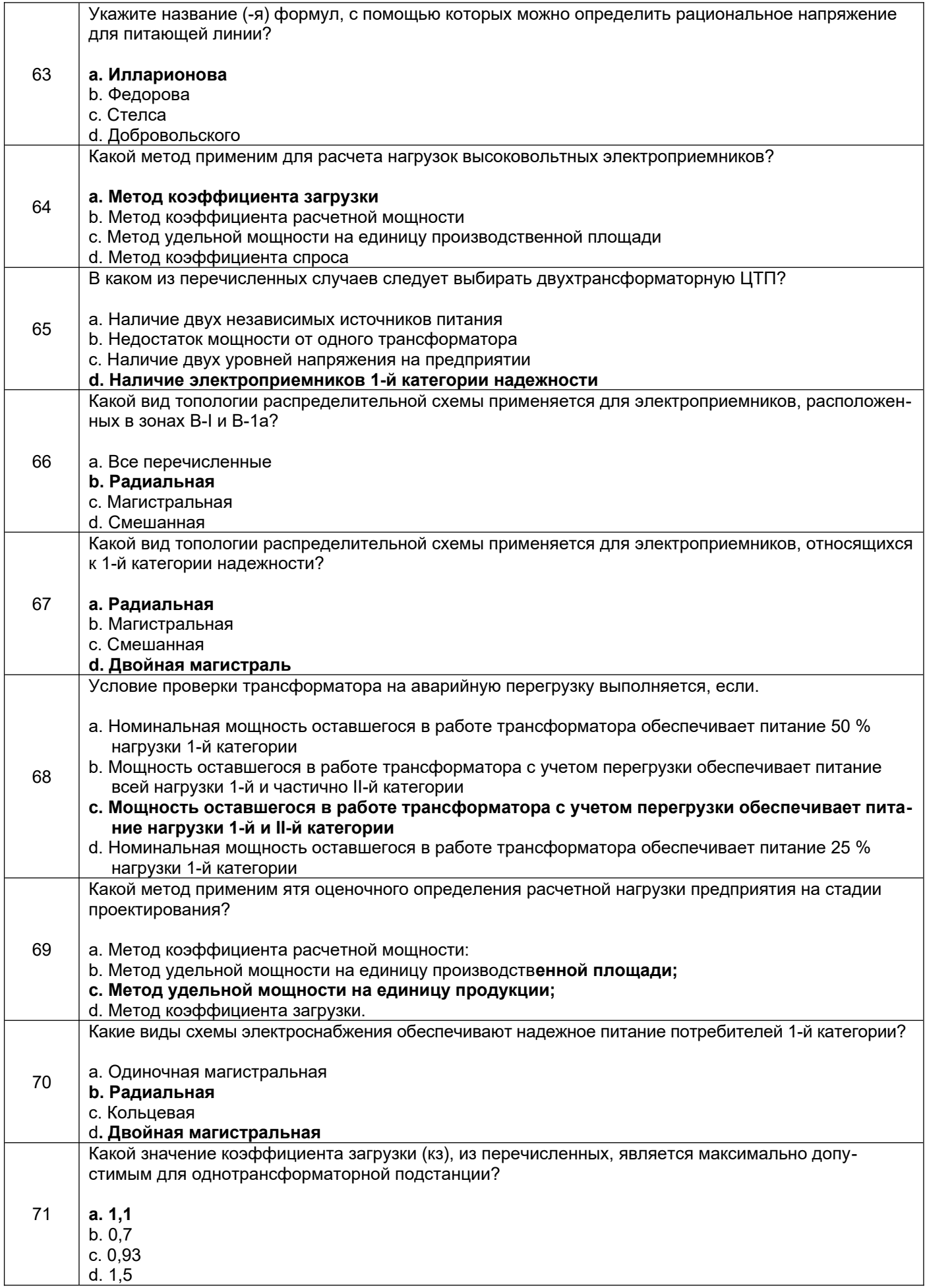

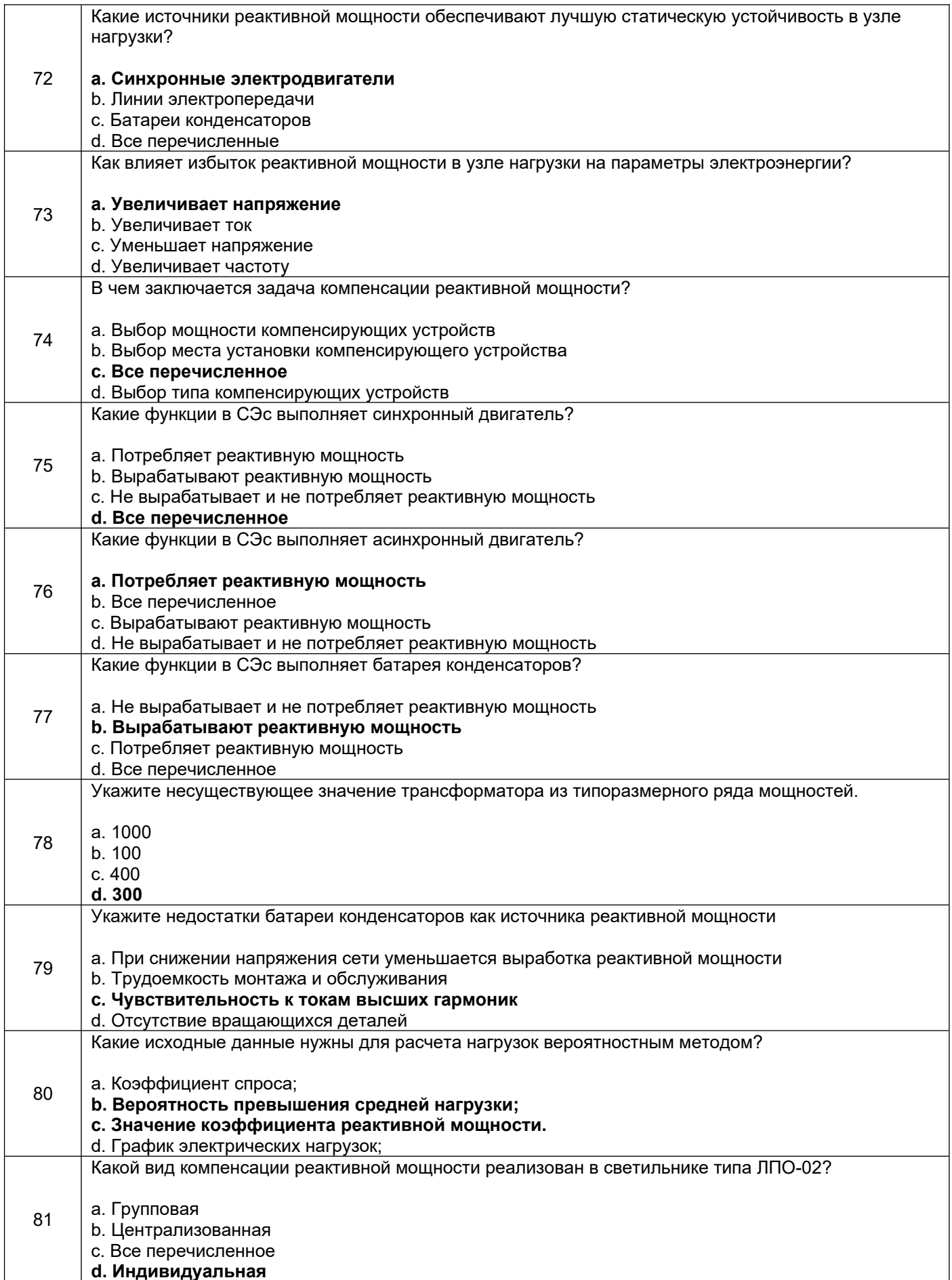

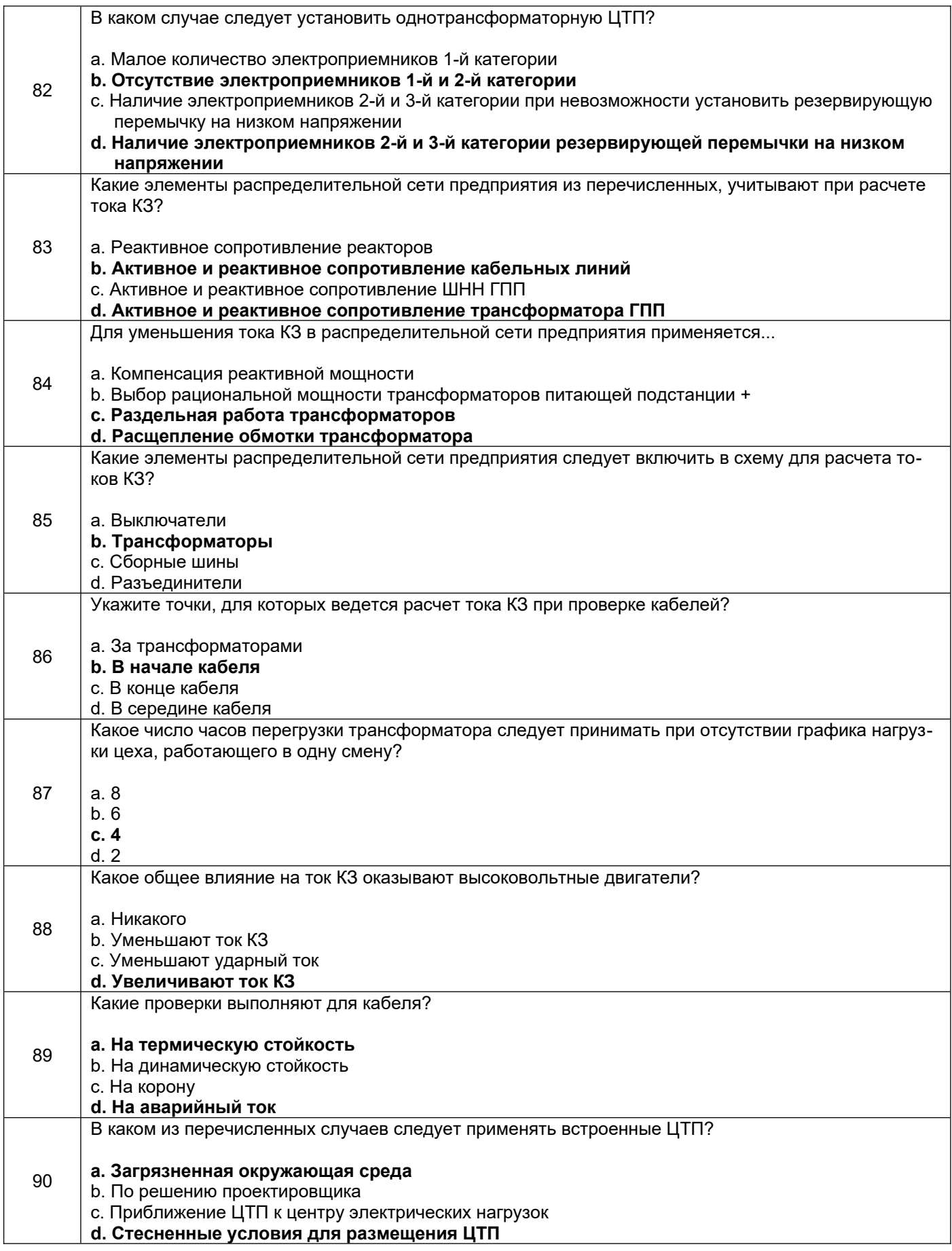

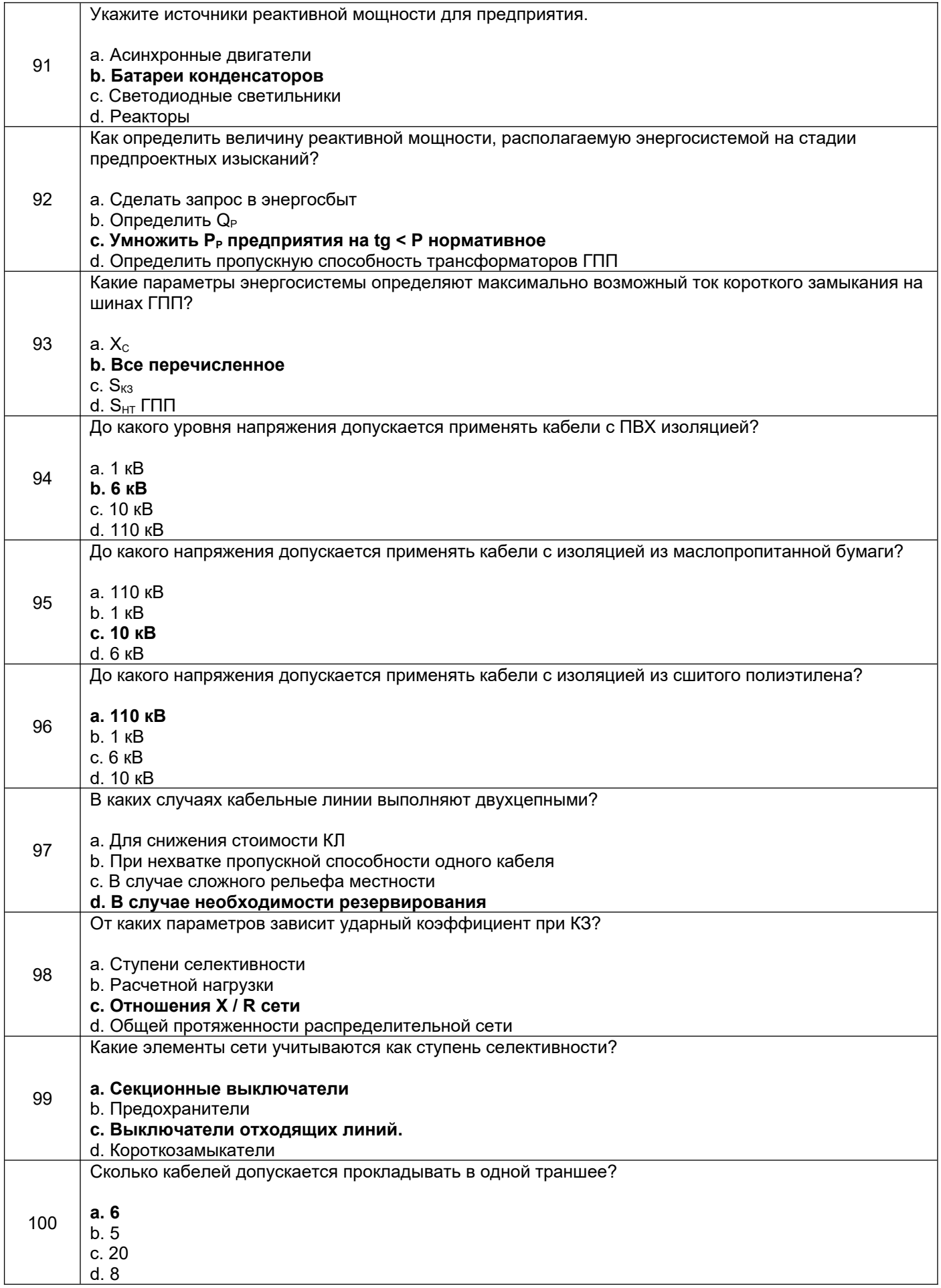

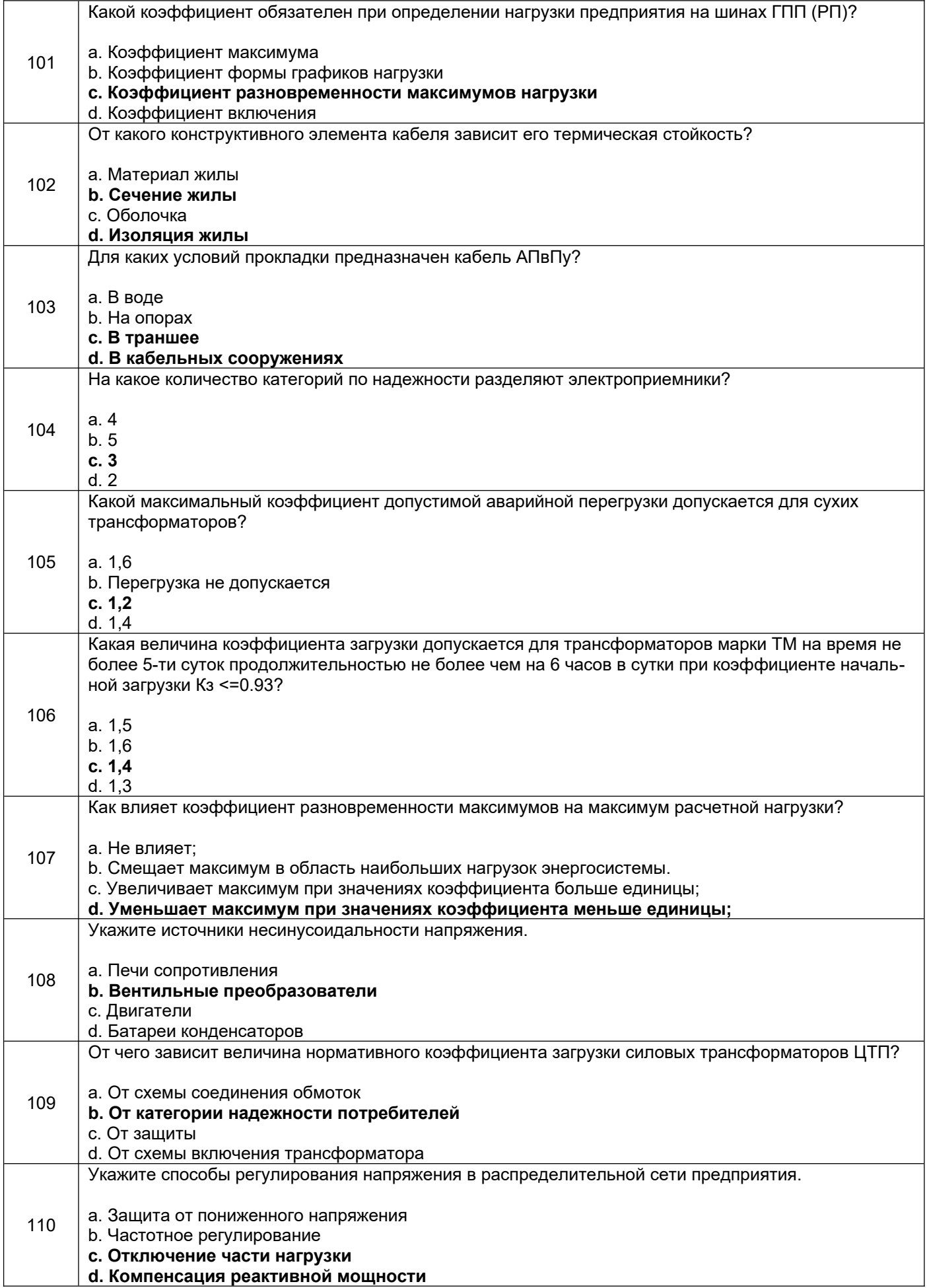

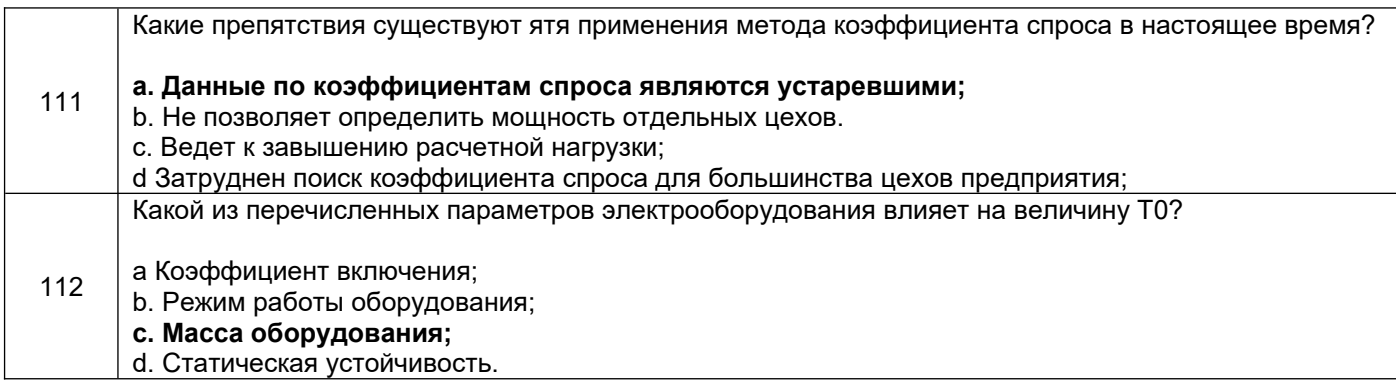

#### **3.4 Вопросы для проведения зачета**

*ПКв-1 Способен участвовать в разработке отдельных разделов при проектировании объектов профессиональной деятельности*

*ПКв-2 Способен участвовать в оформлении технической документации при проектировании объектов профессиональной деятельности*

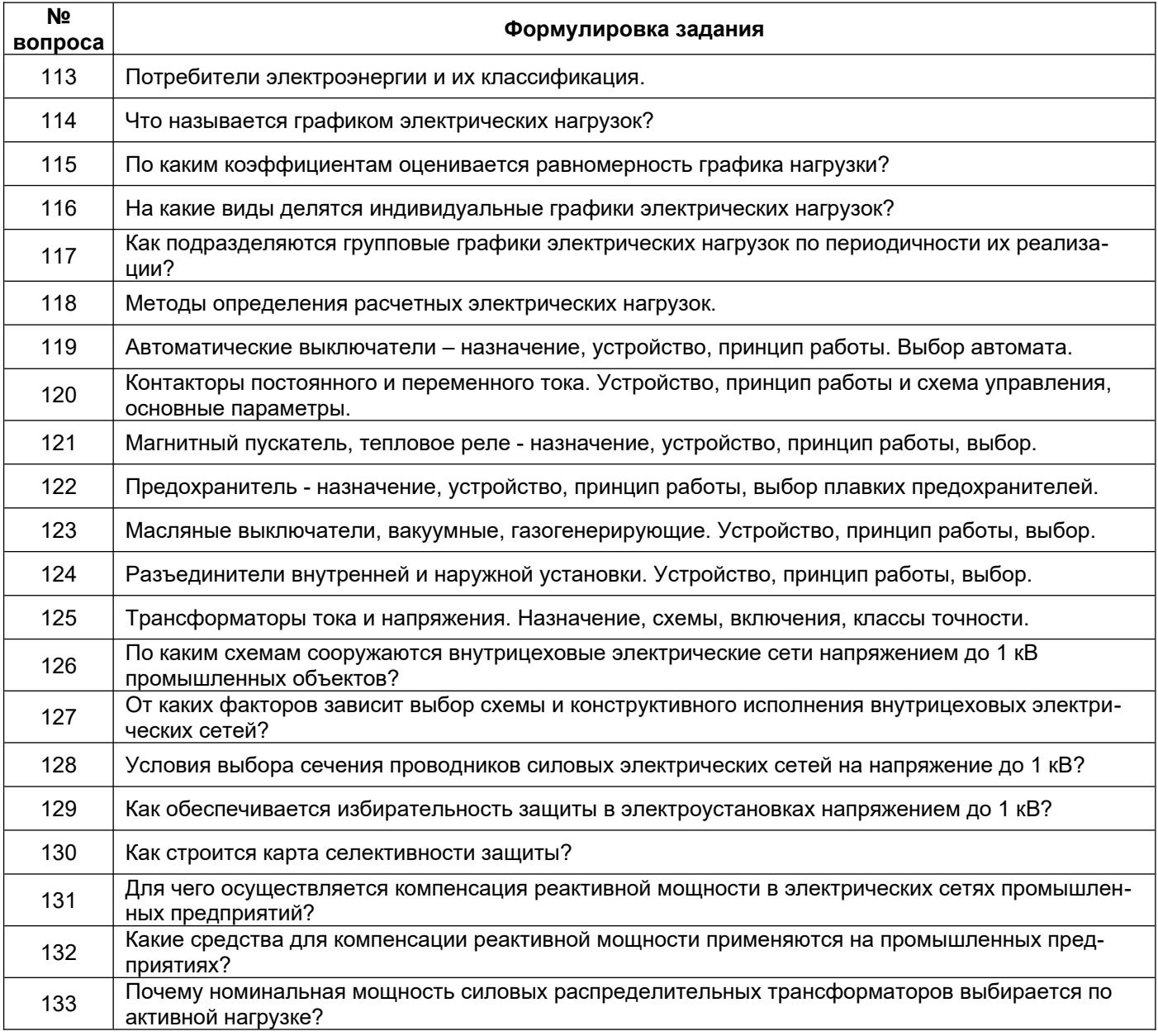

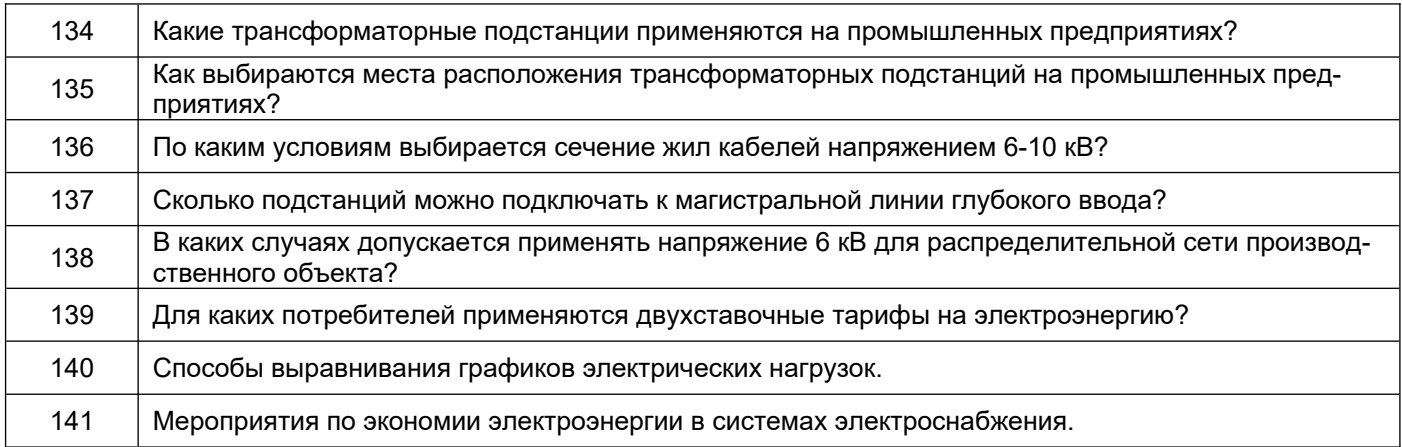

#### **3.4 Вопросы для проведения экзамена**

*ПКв-1 Способен участвовать в разработке отдельных разделов при проектировании объектов профессиональной деятельности*

*ПКв-2 Способен участвовать в оформлении технической документации при проектировании объектов профессиональной деятельности*

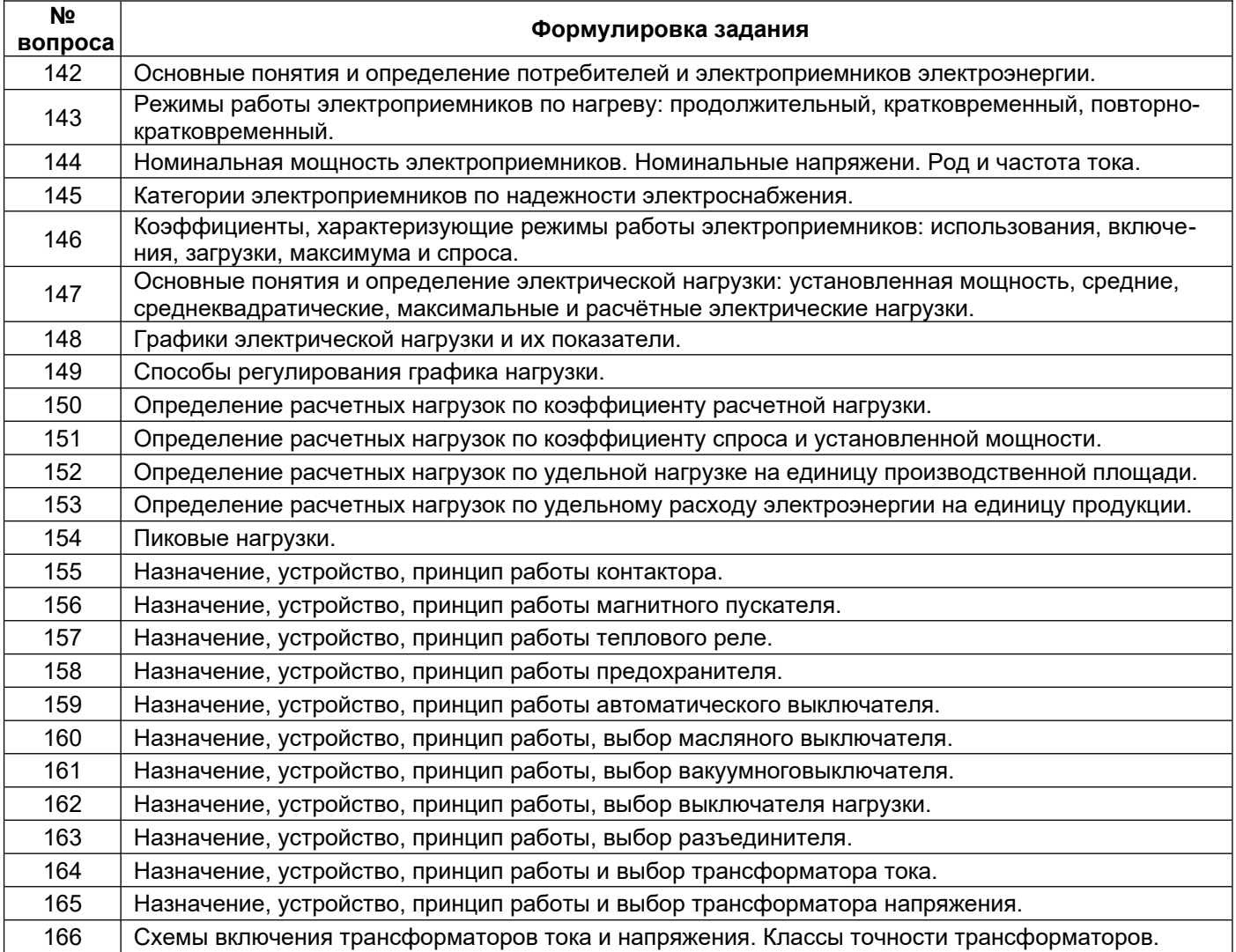

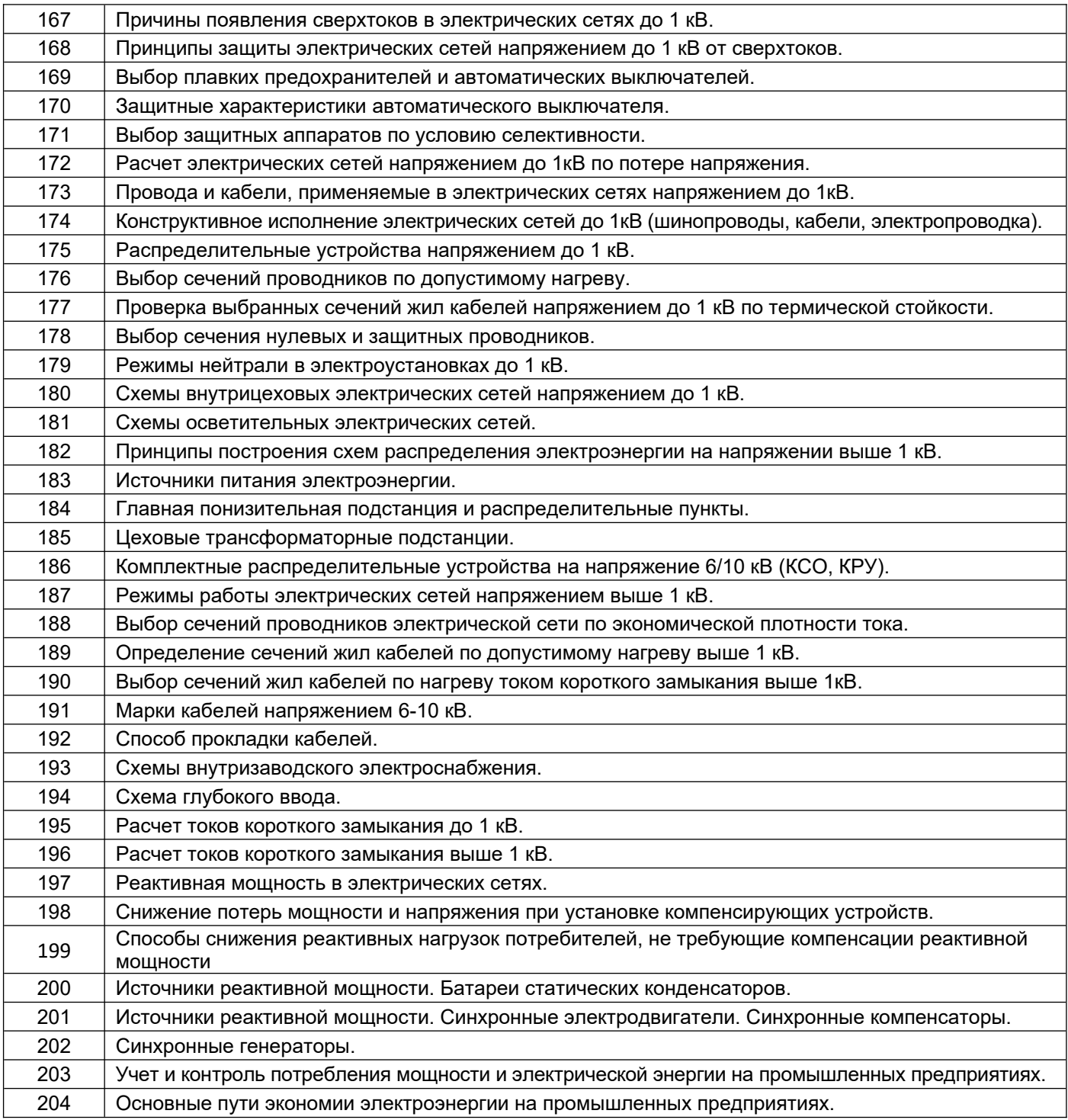

#### **4. Методические материалы, определяющие процедуры оценивания знаний, умений, навыков и (или) опыта деятельности, характеризующих этапы формирования компетенций.**

Процедуры оценивания в ходе изучения дисциплины знаний, умений и навыков, характеризующих этапы формирования компетенций, регламентируются положениями:

- П ВГУИТ 2.4.03 Положение о курсовых, экзаменах и зачетах;

- П ВГУИТ 4.1.02 Положение о рейтинговой оценке текущей успеваемости.

**5. Описание показателей и критериев оценивания компетенций на различных этапах их формирования, описание шкал оценивания для каждого результата обучения по дисциплине.**

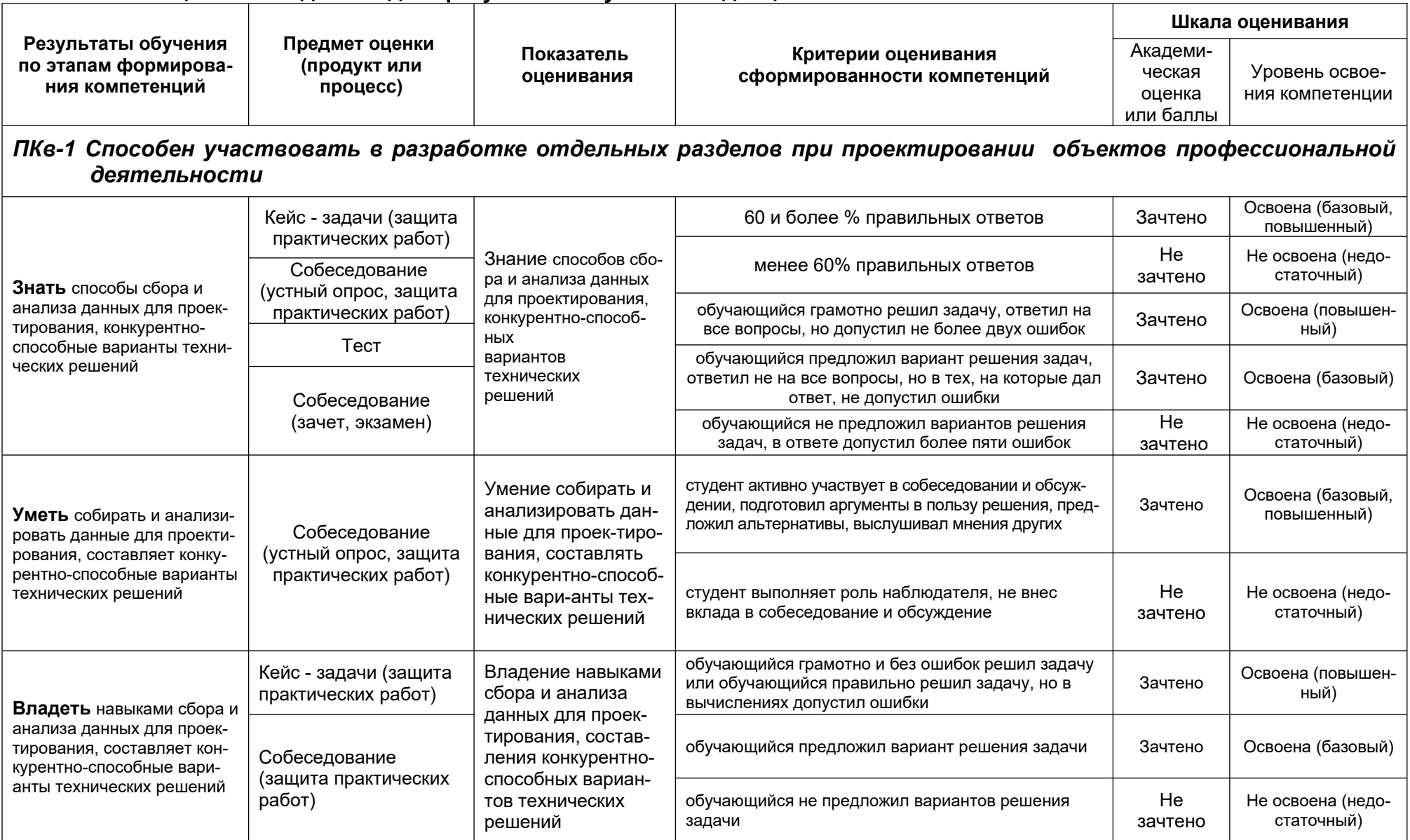

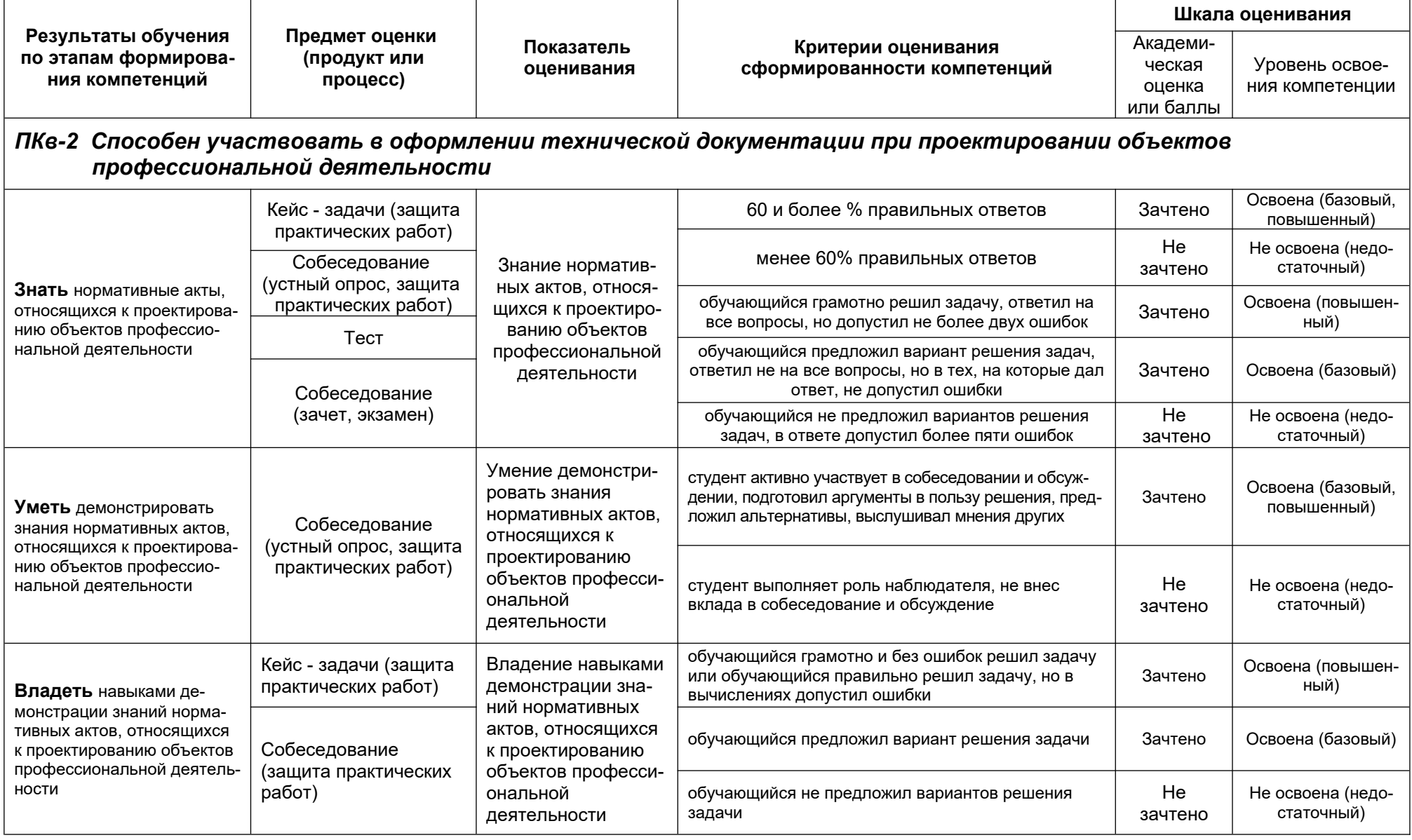